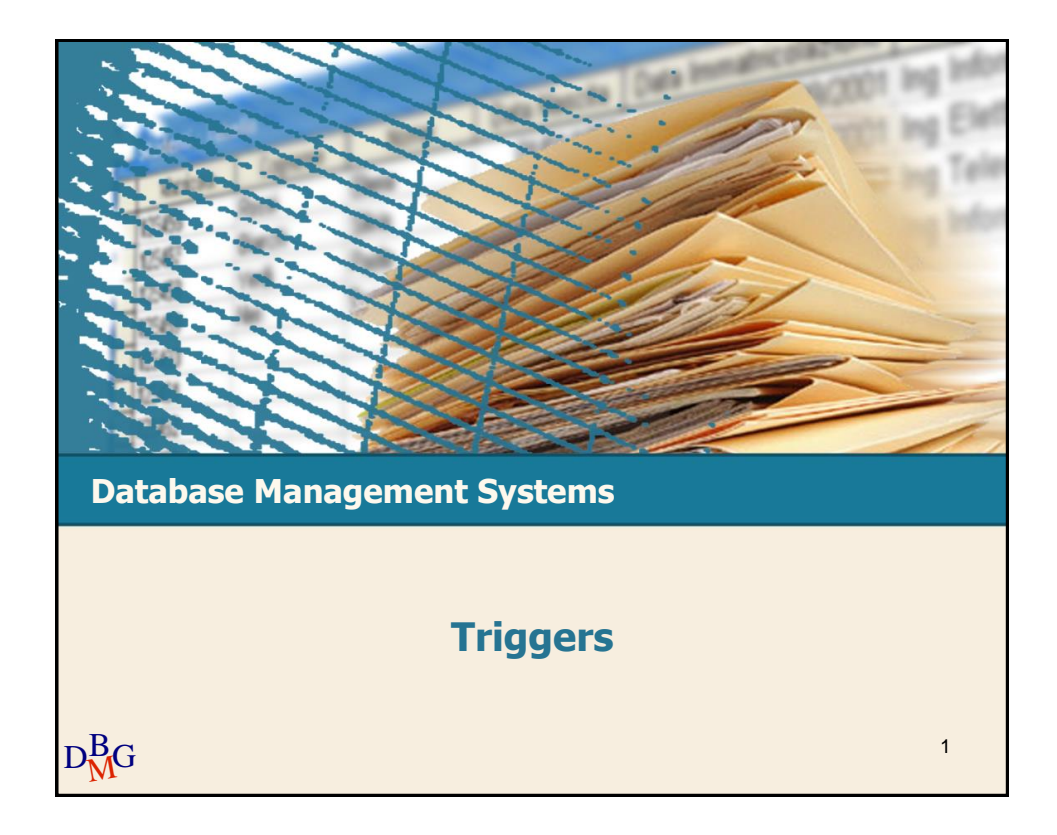

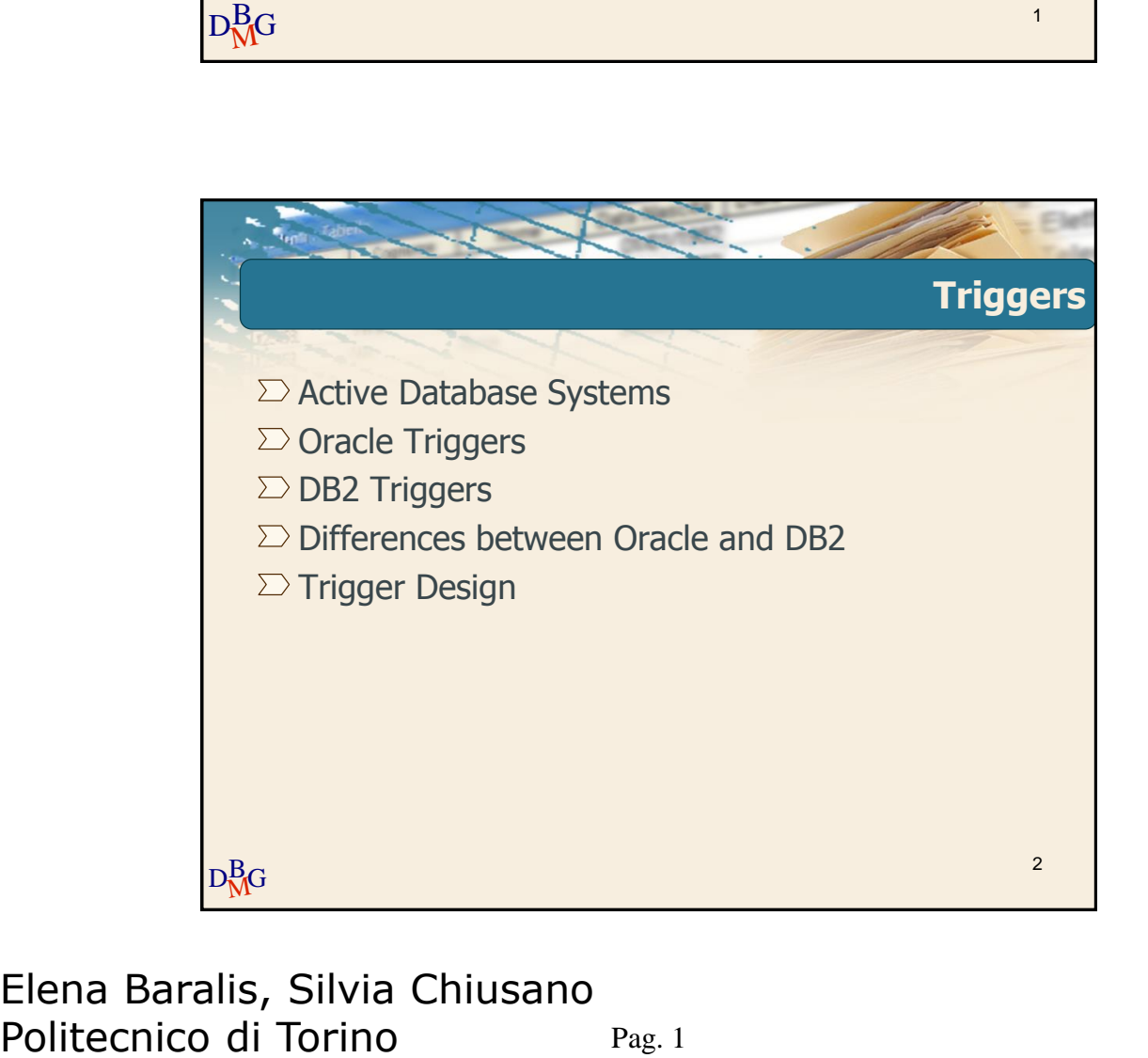

# **Database Management Systems Active Database Systems** 3

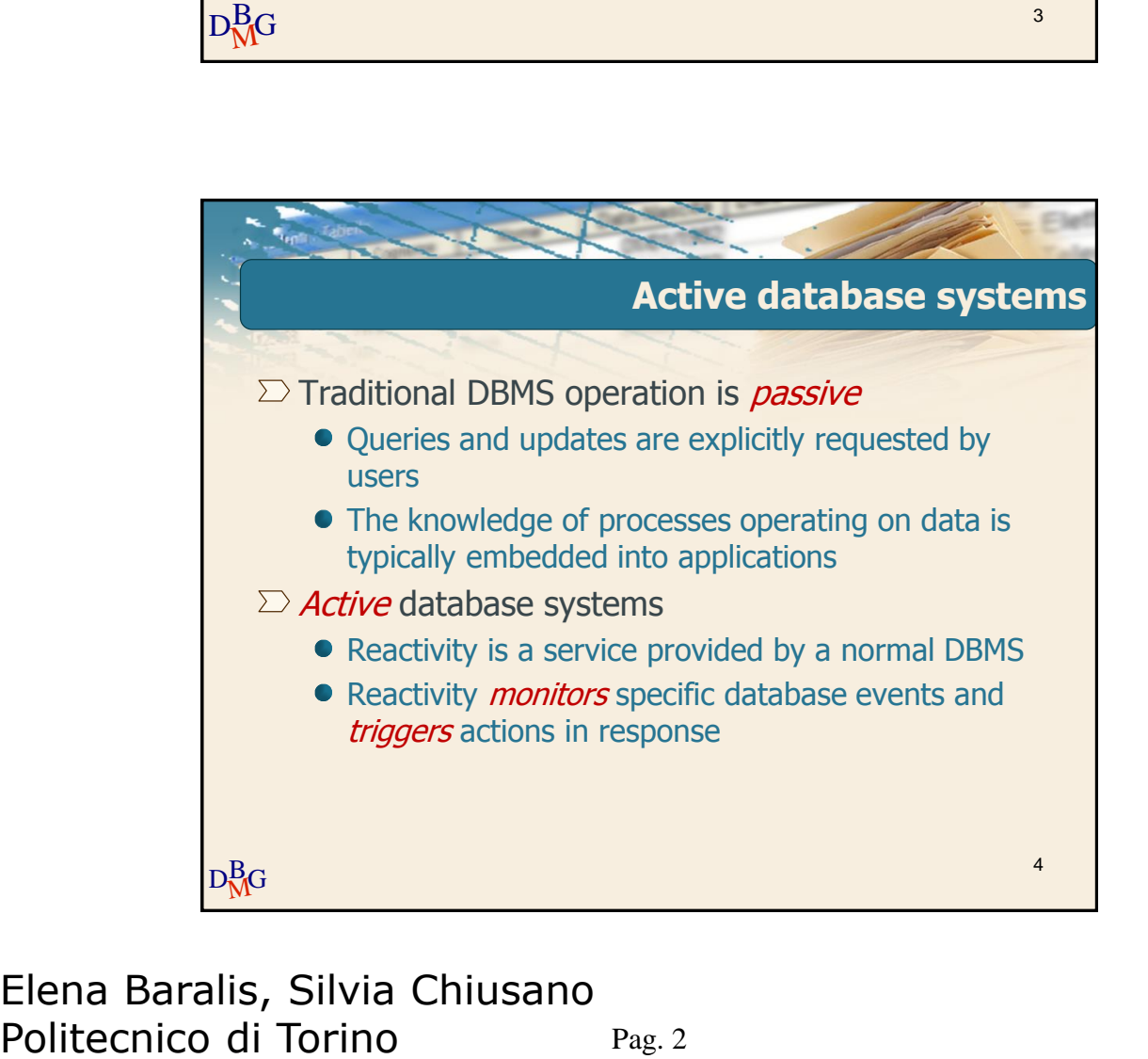

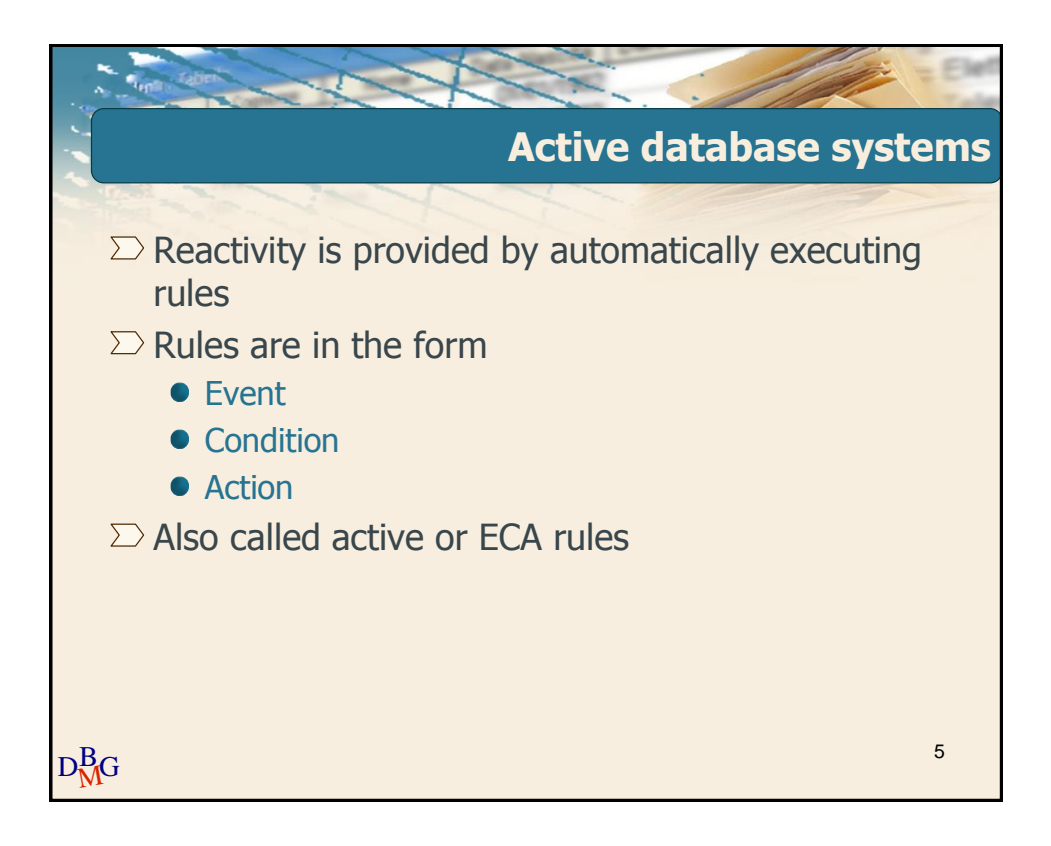

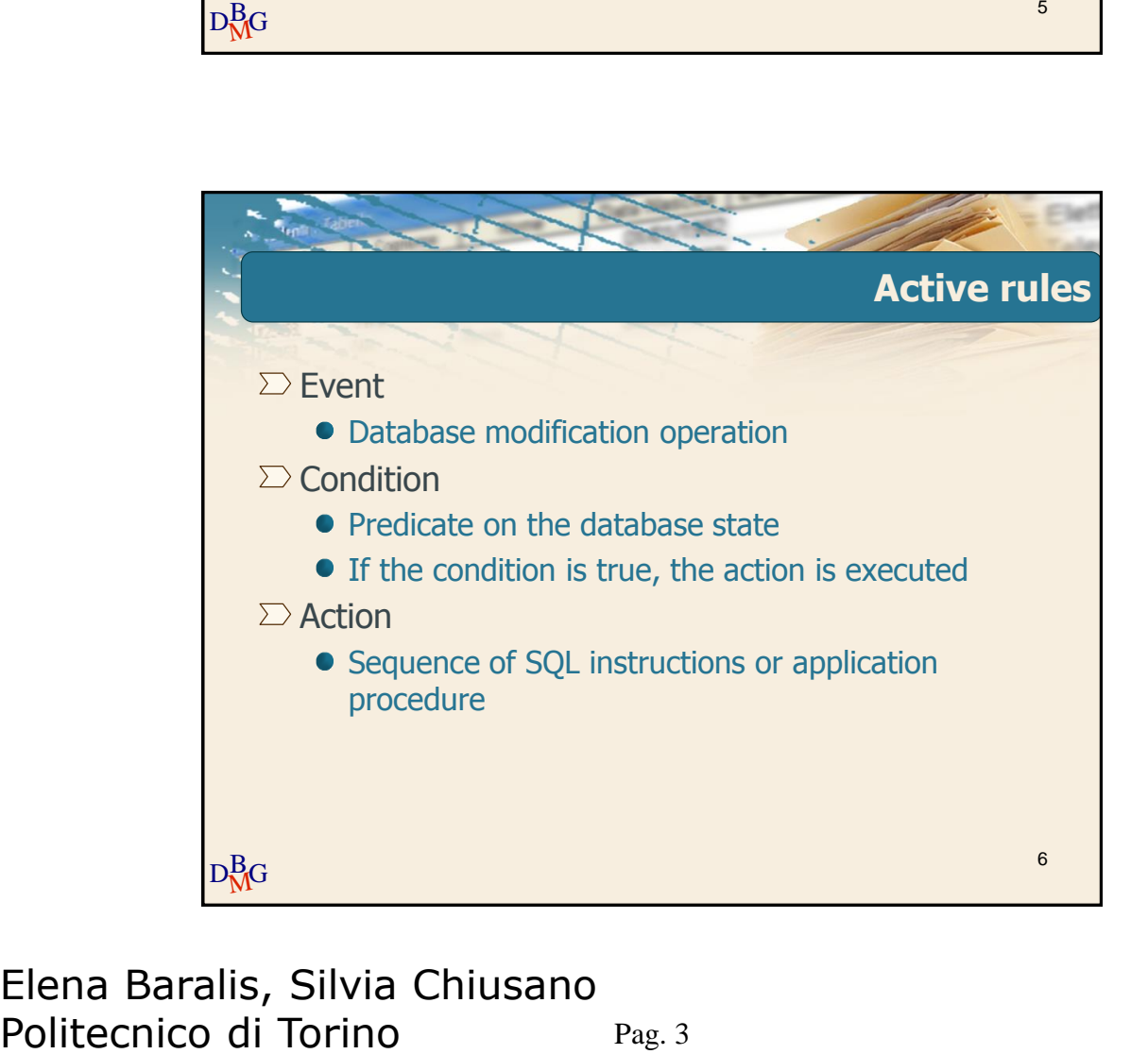

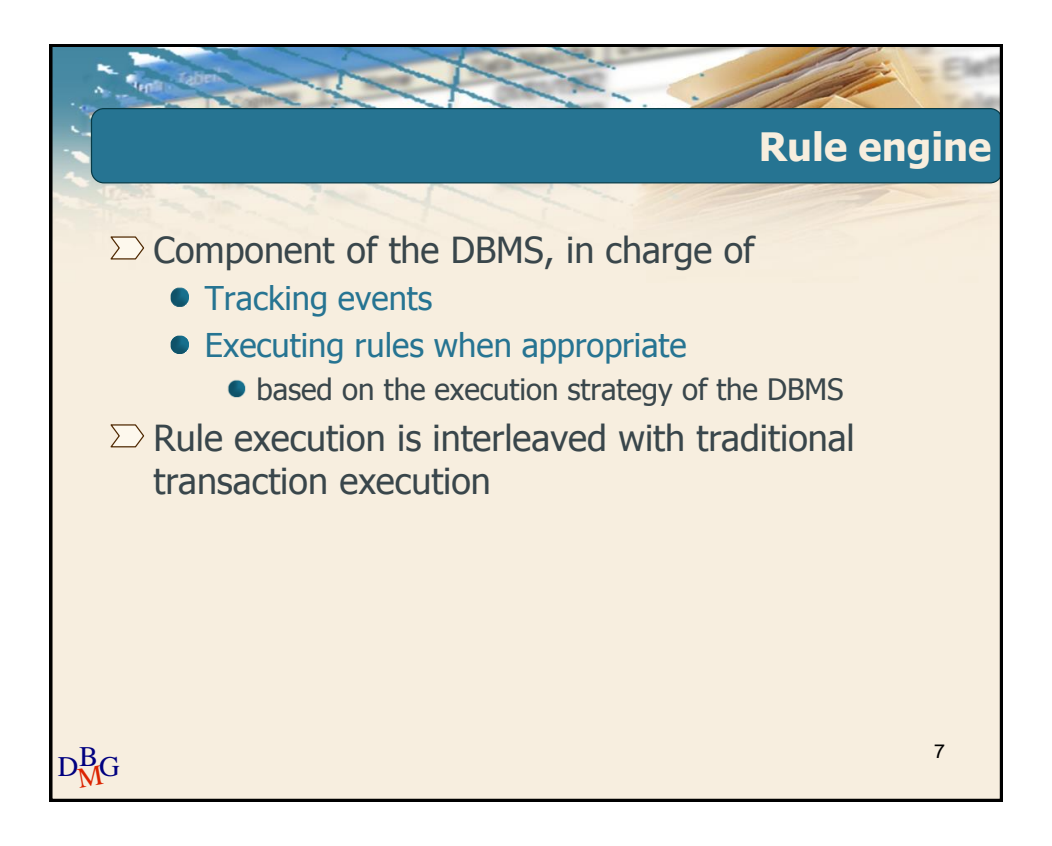

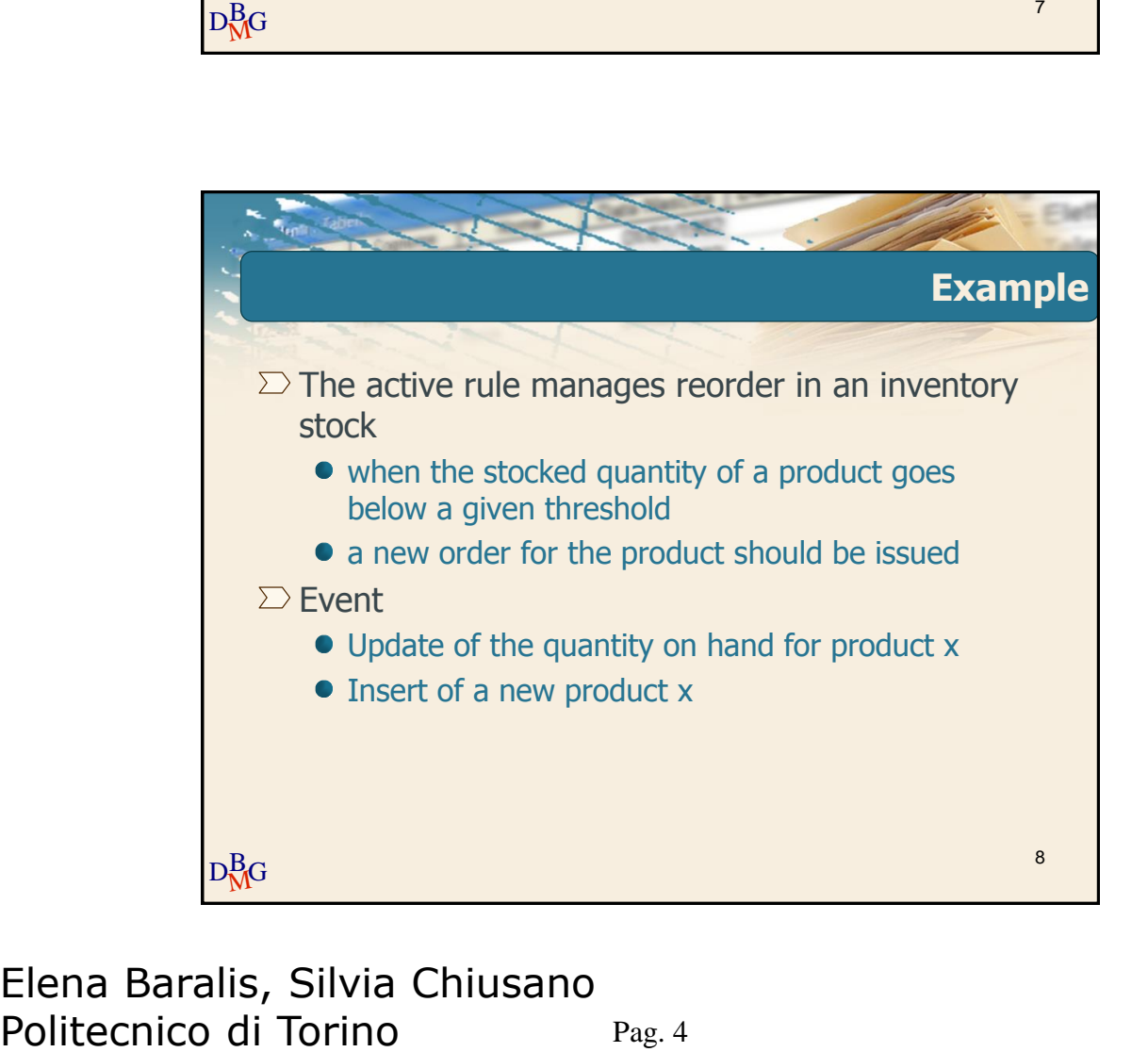

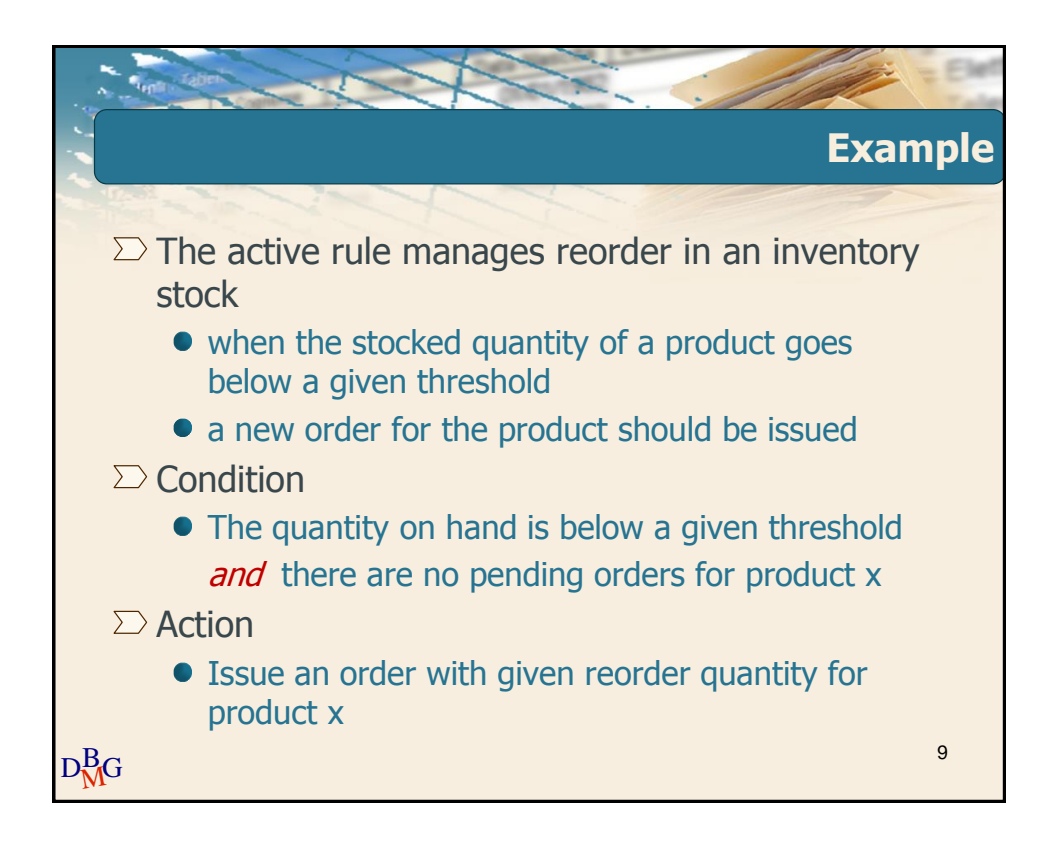

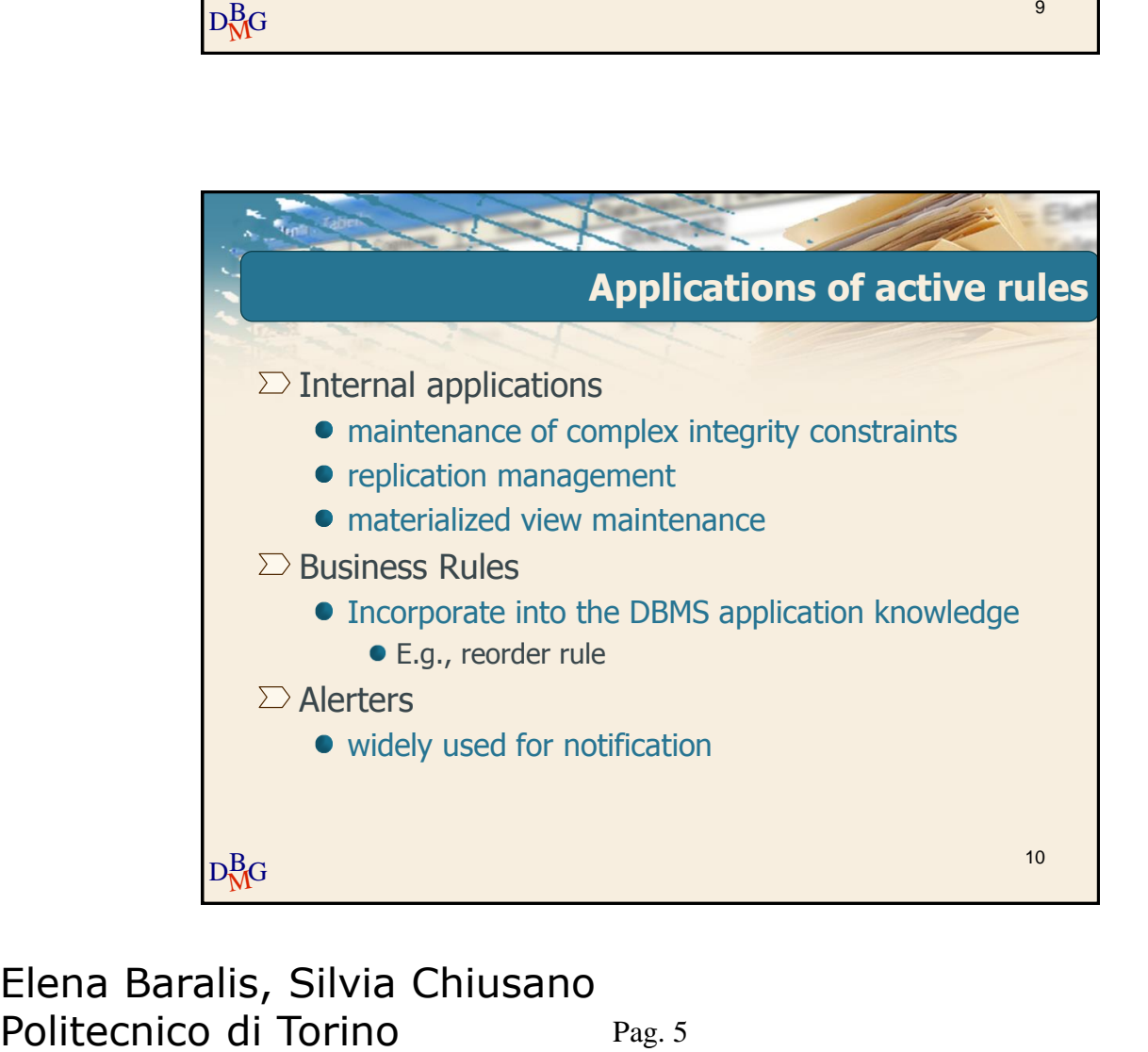

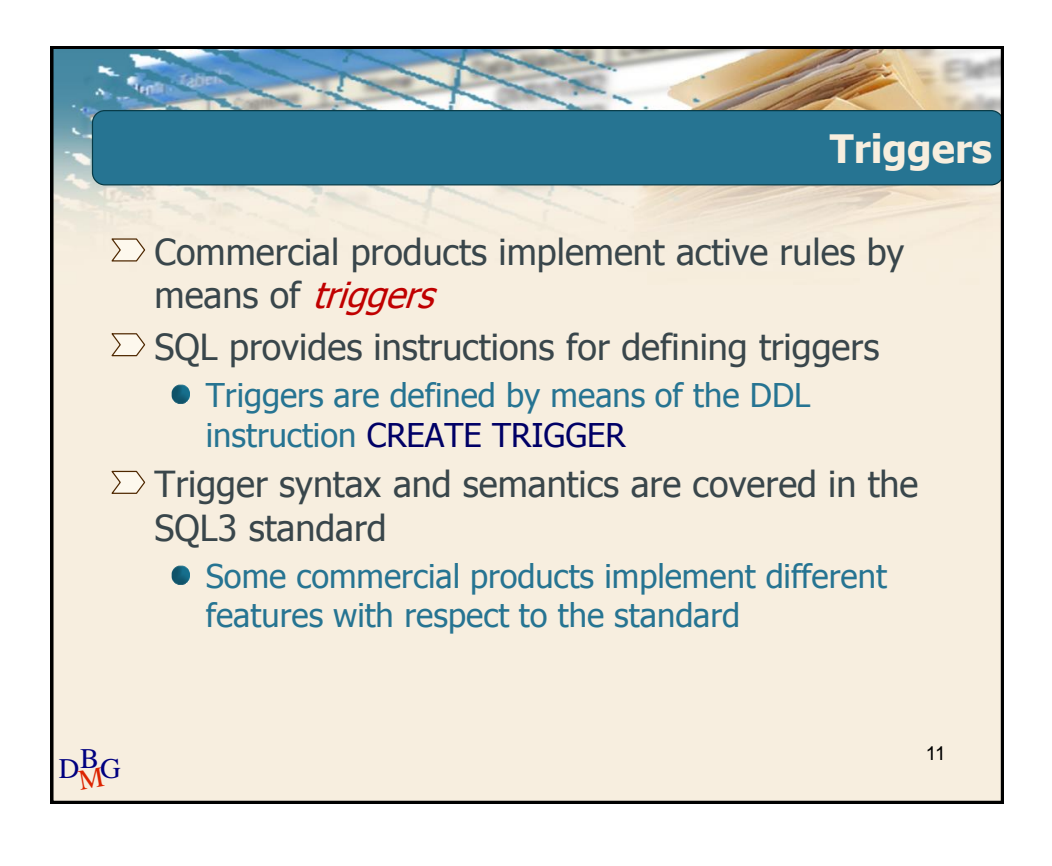

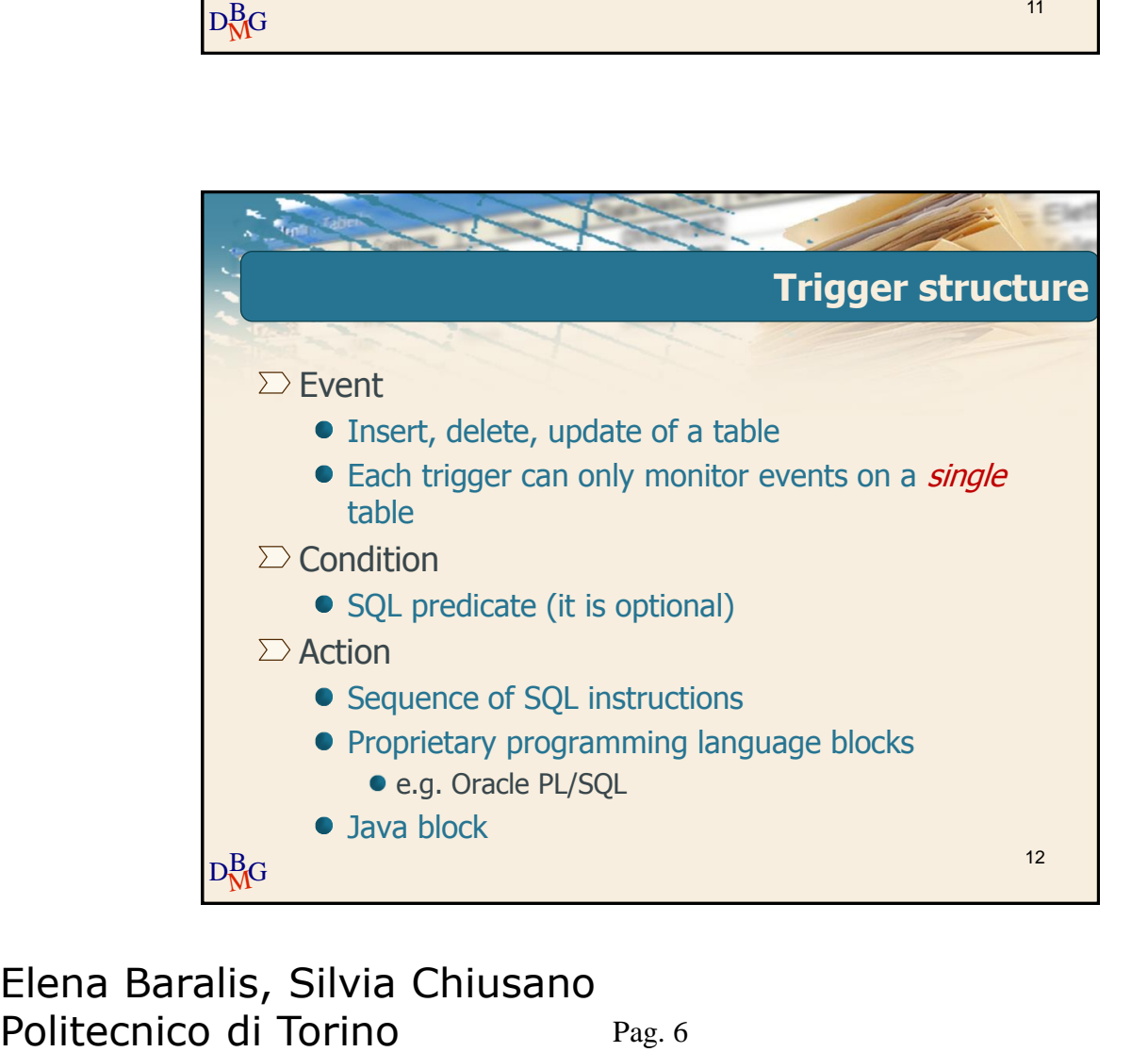

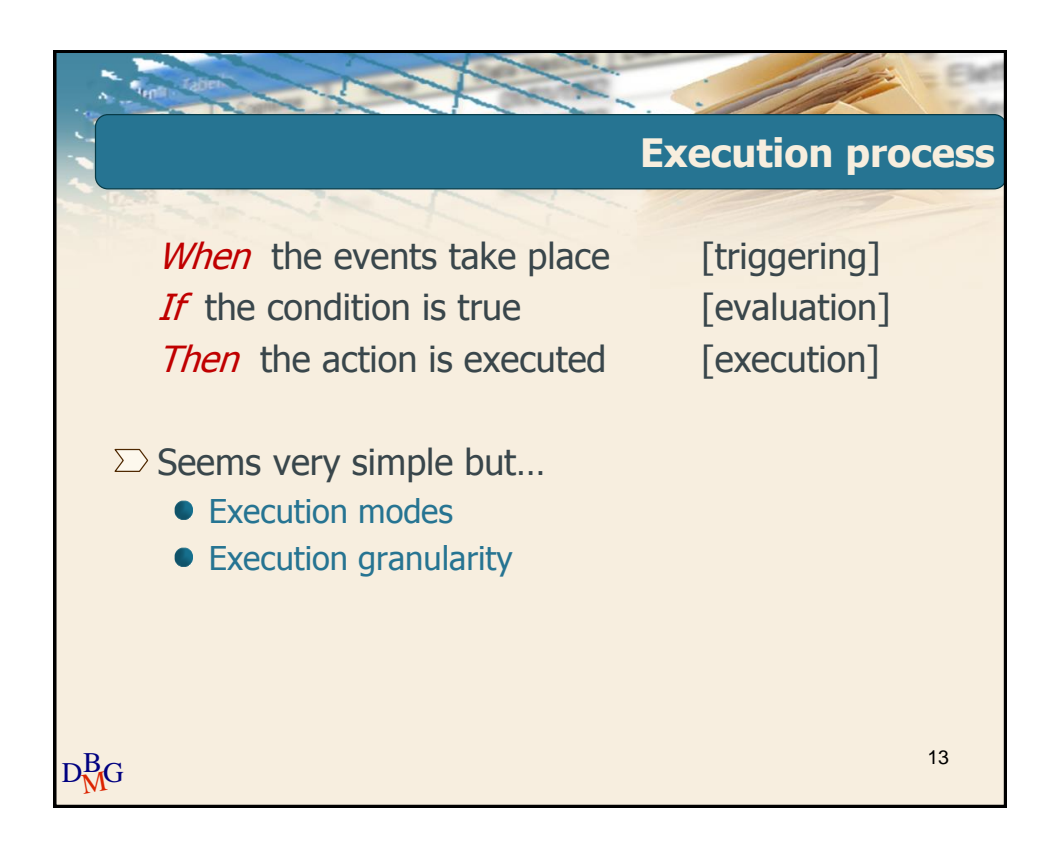

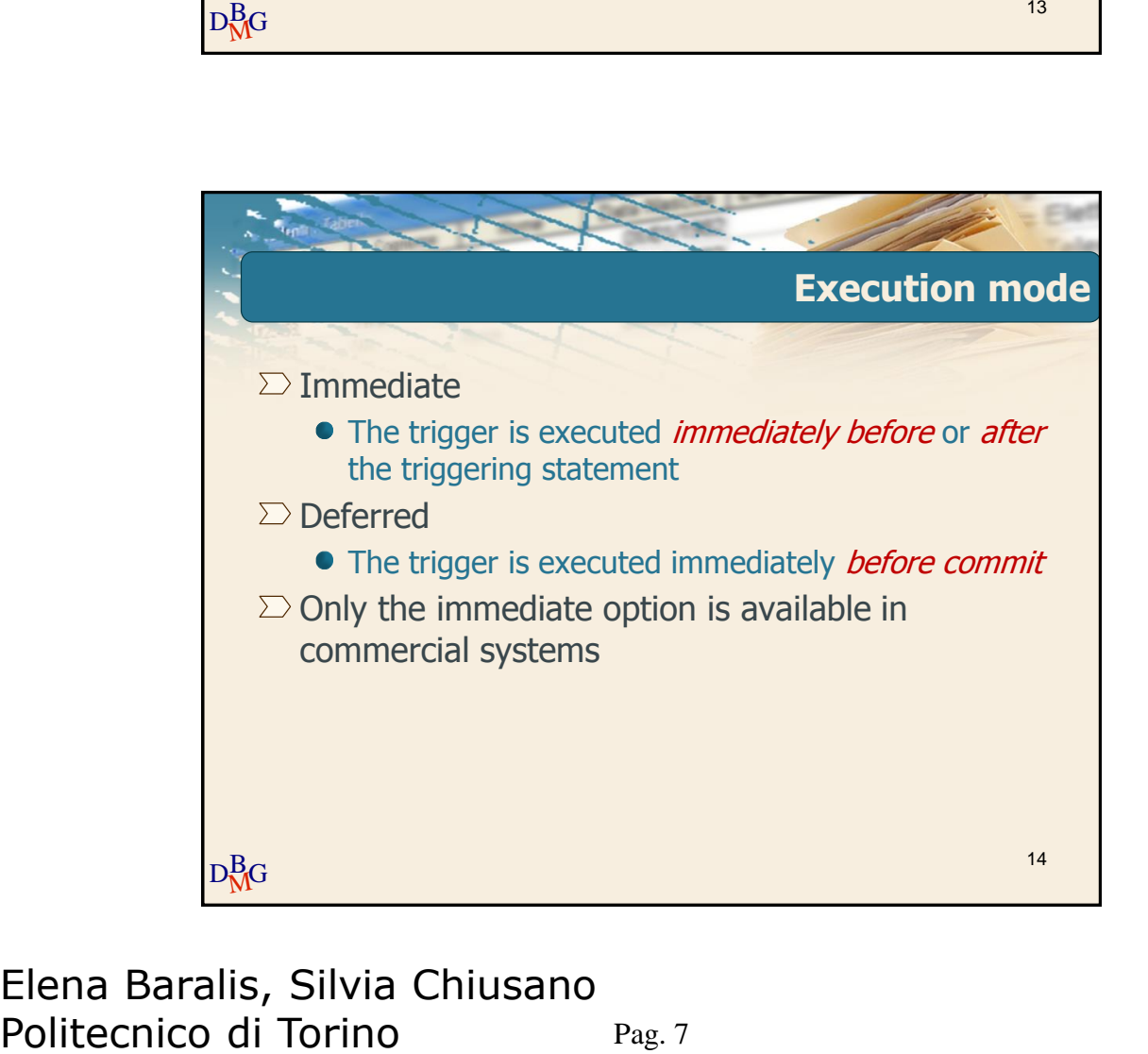

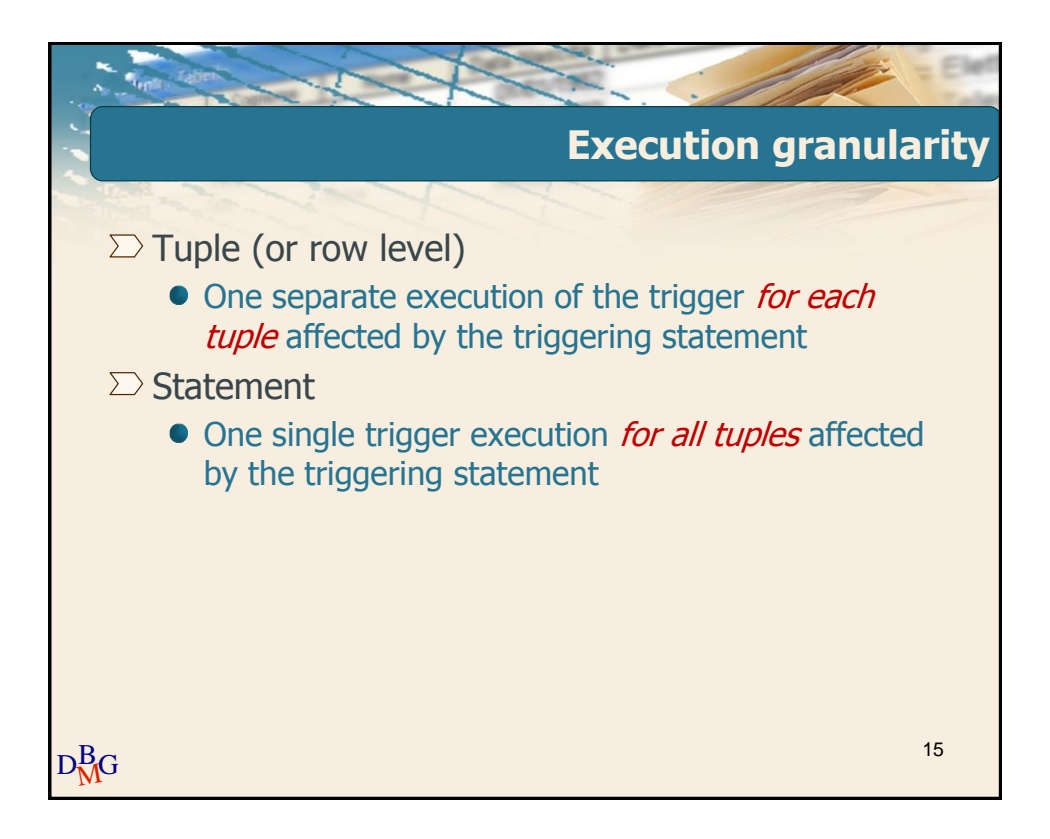

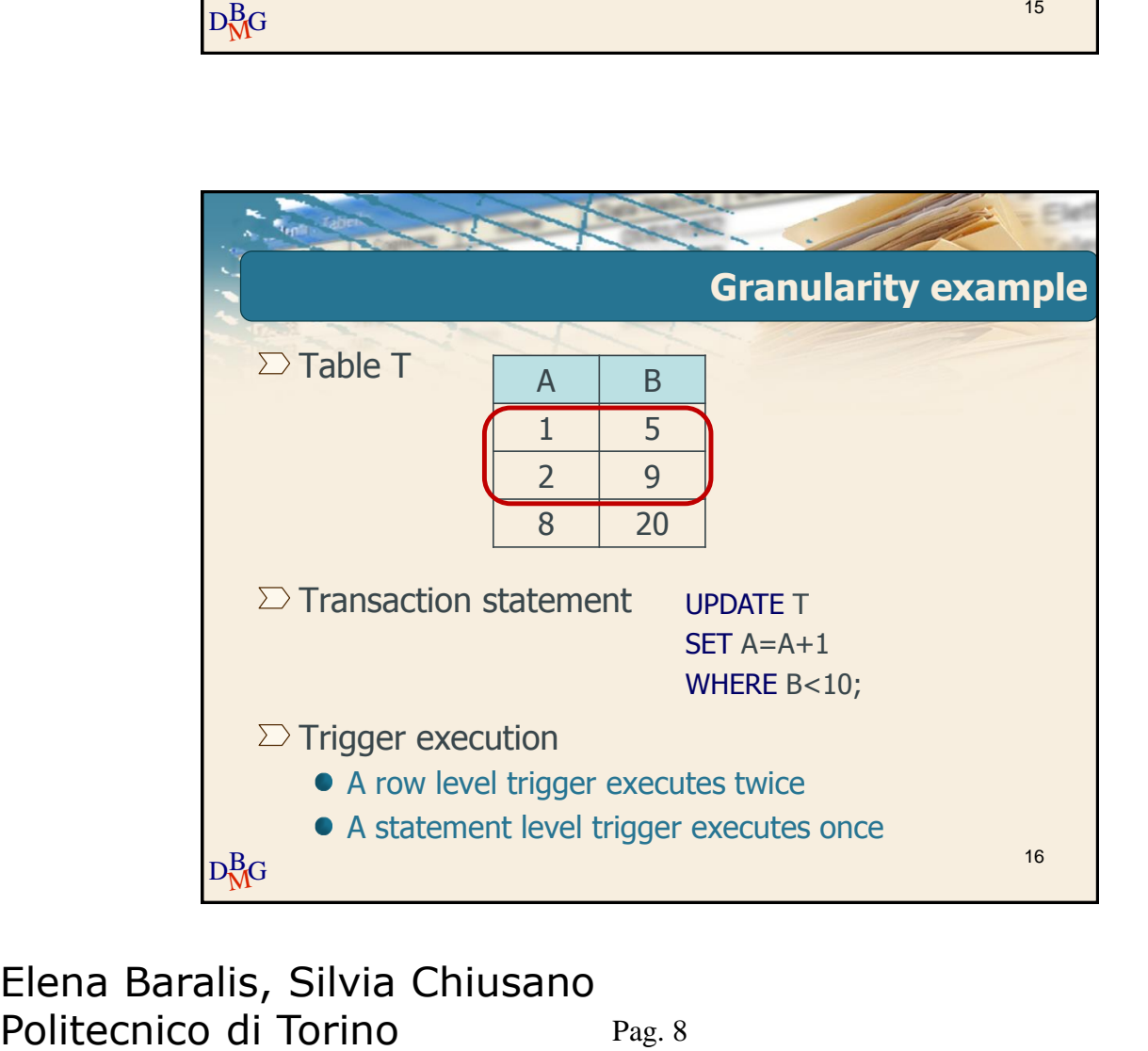

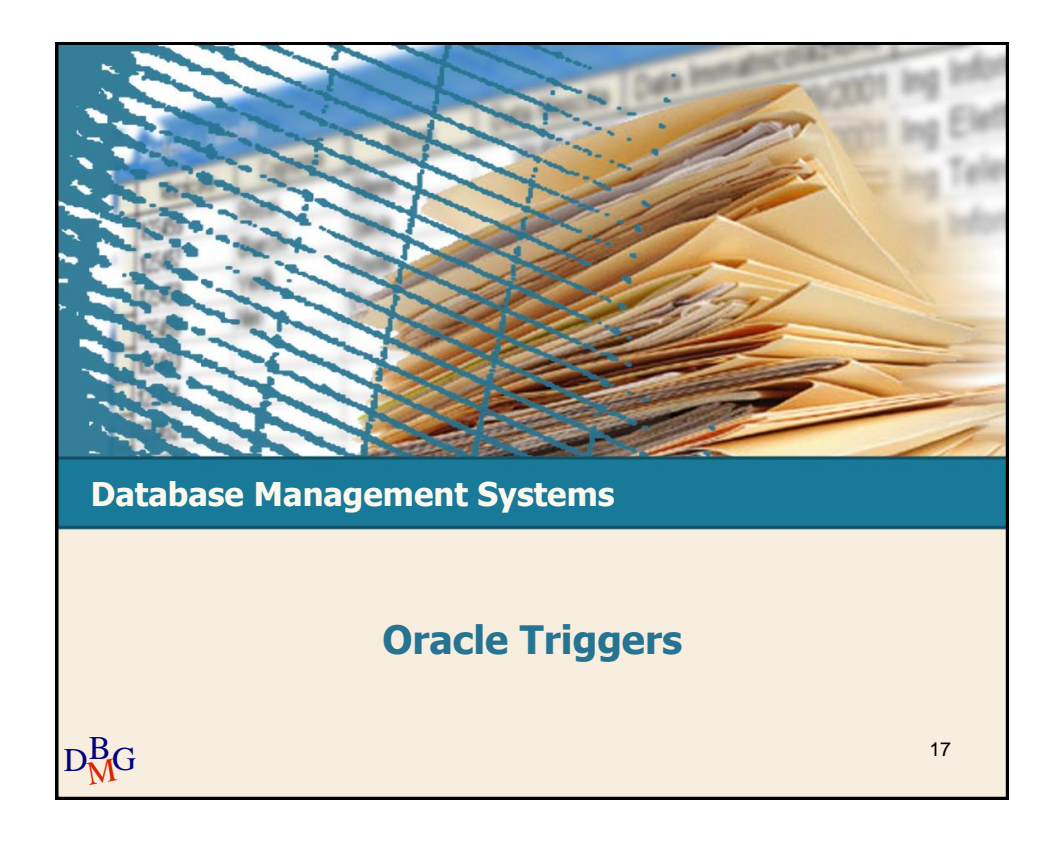

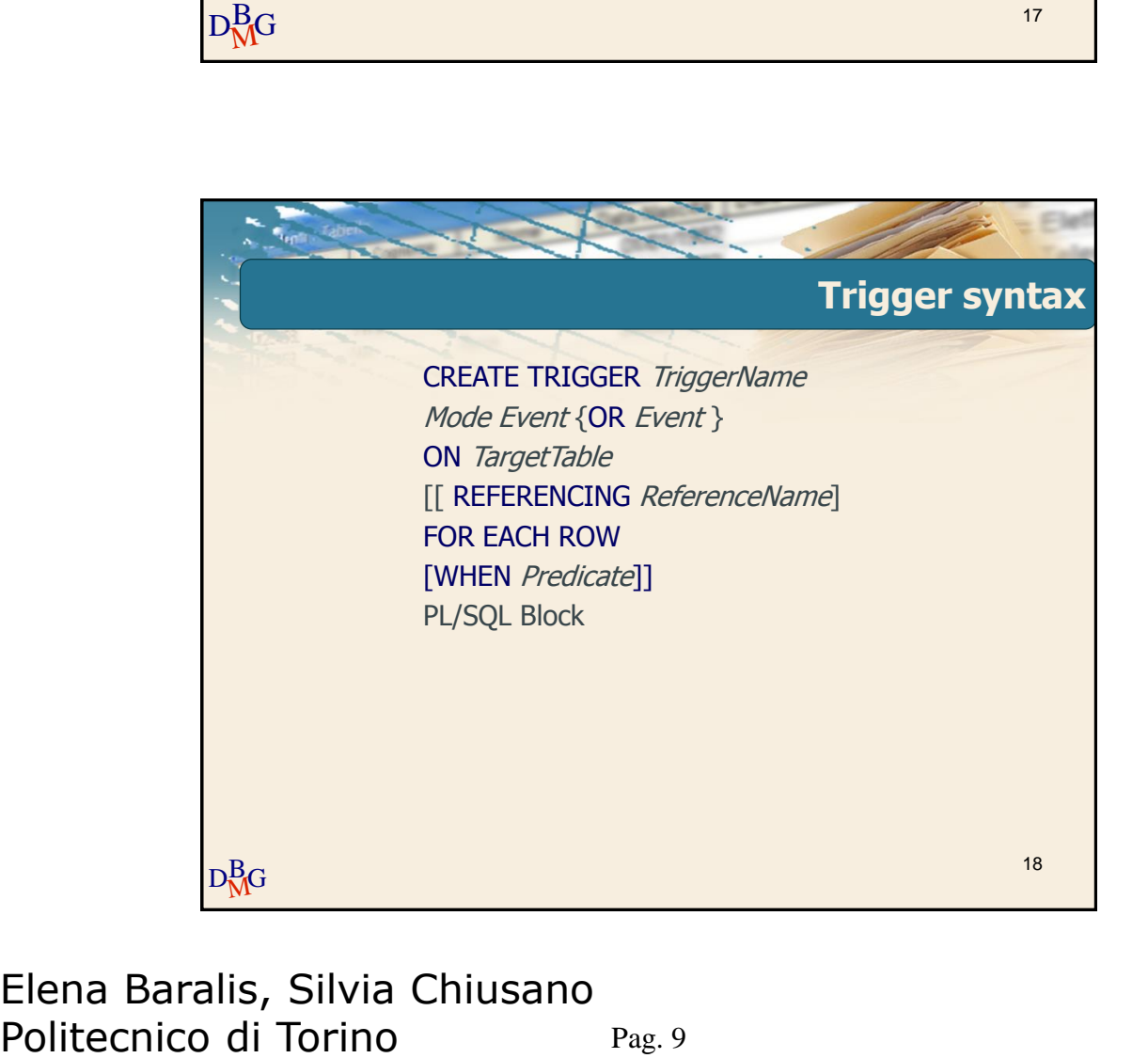

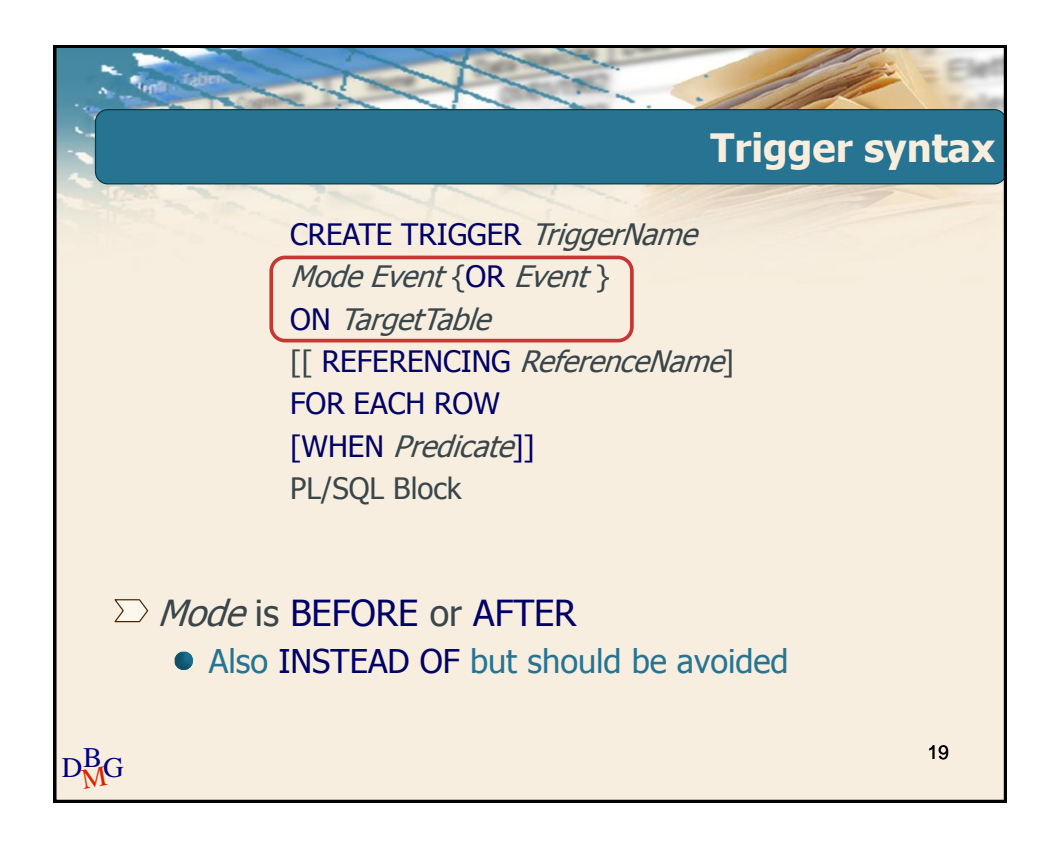

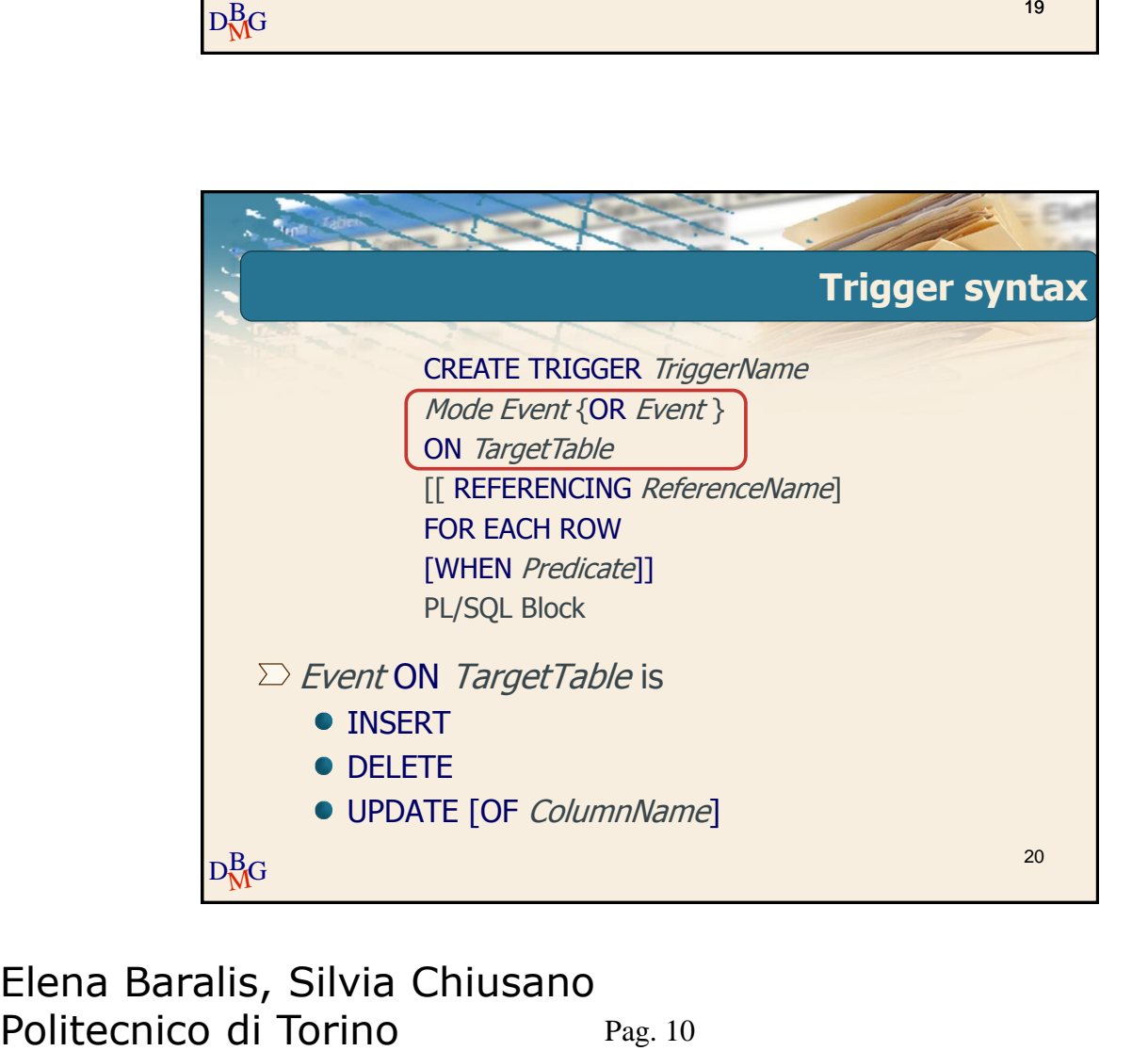

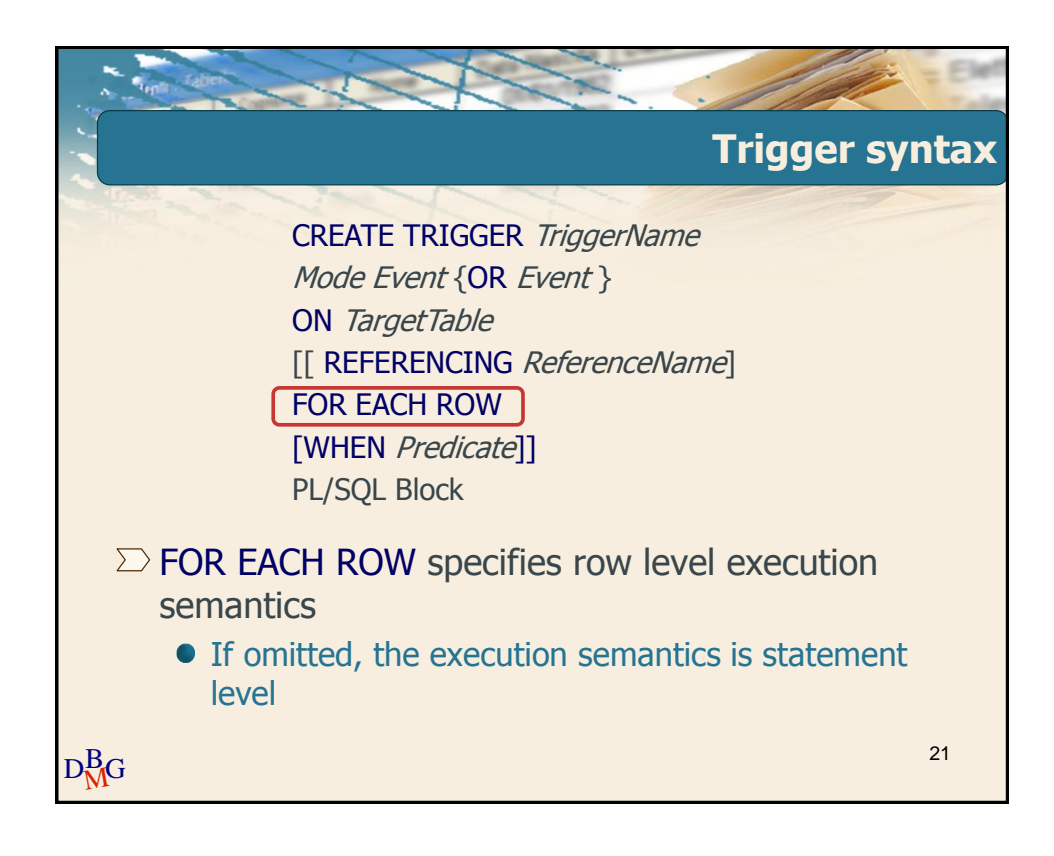

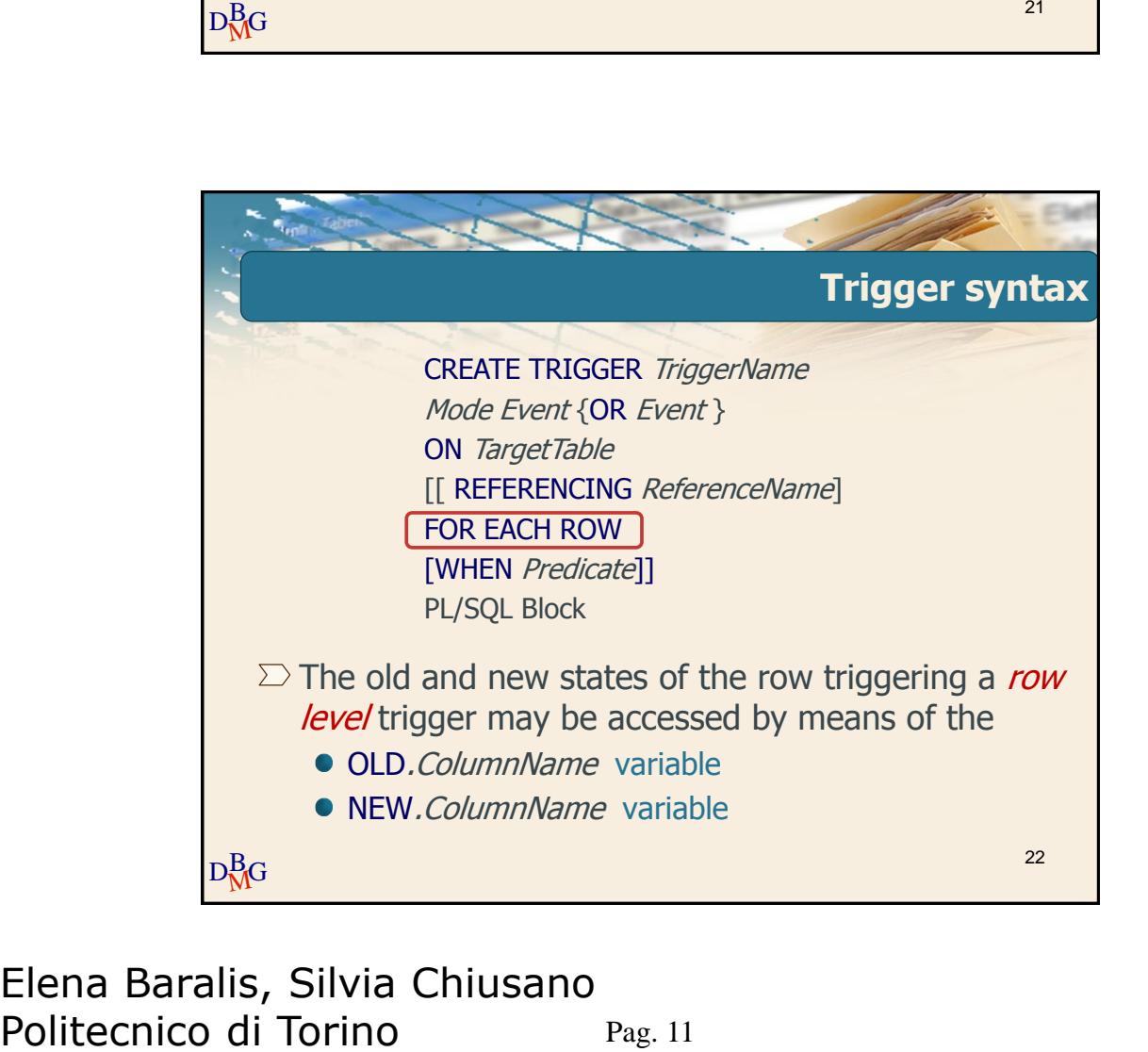

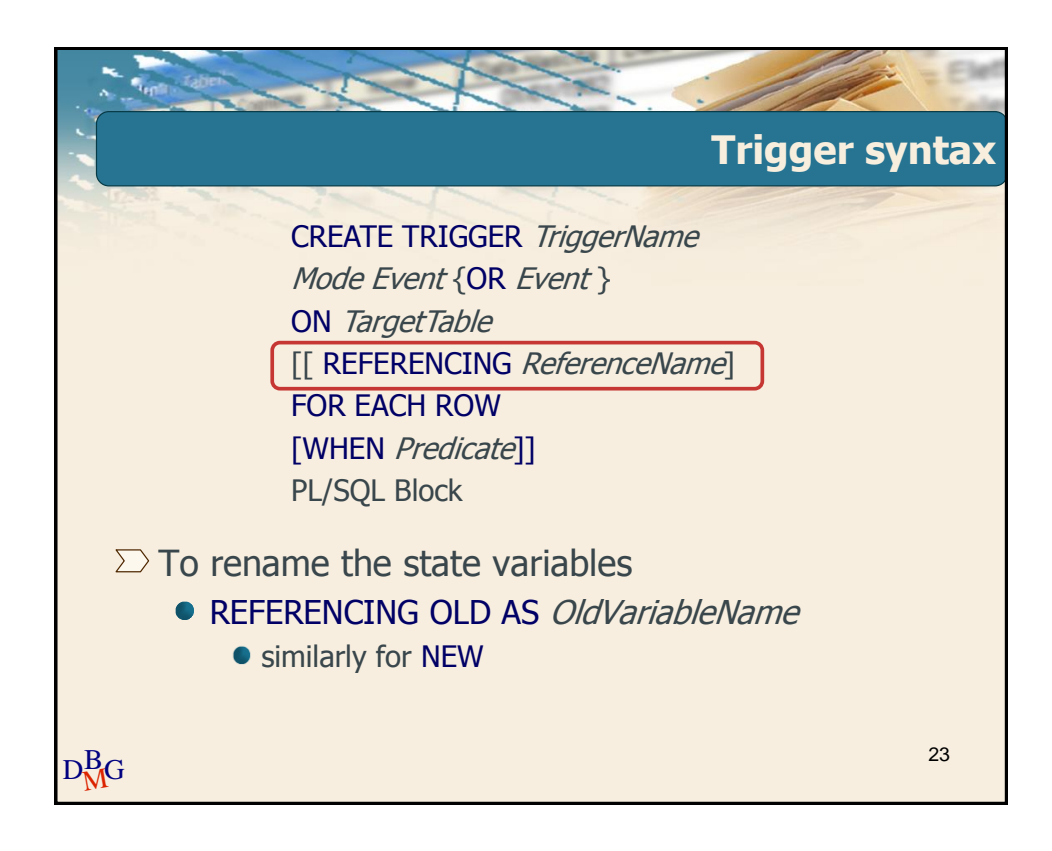

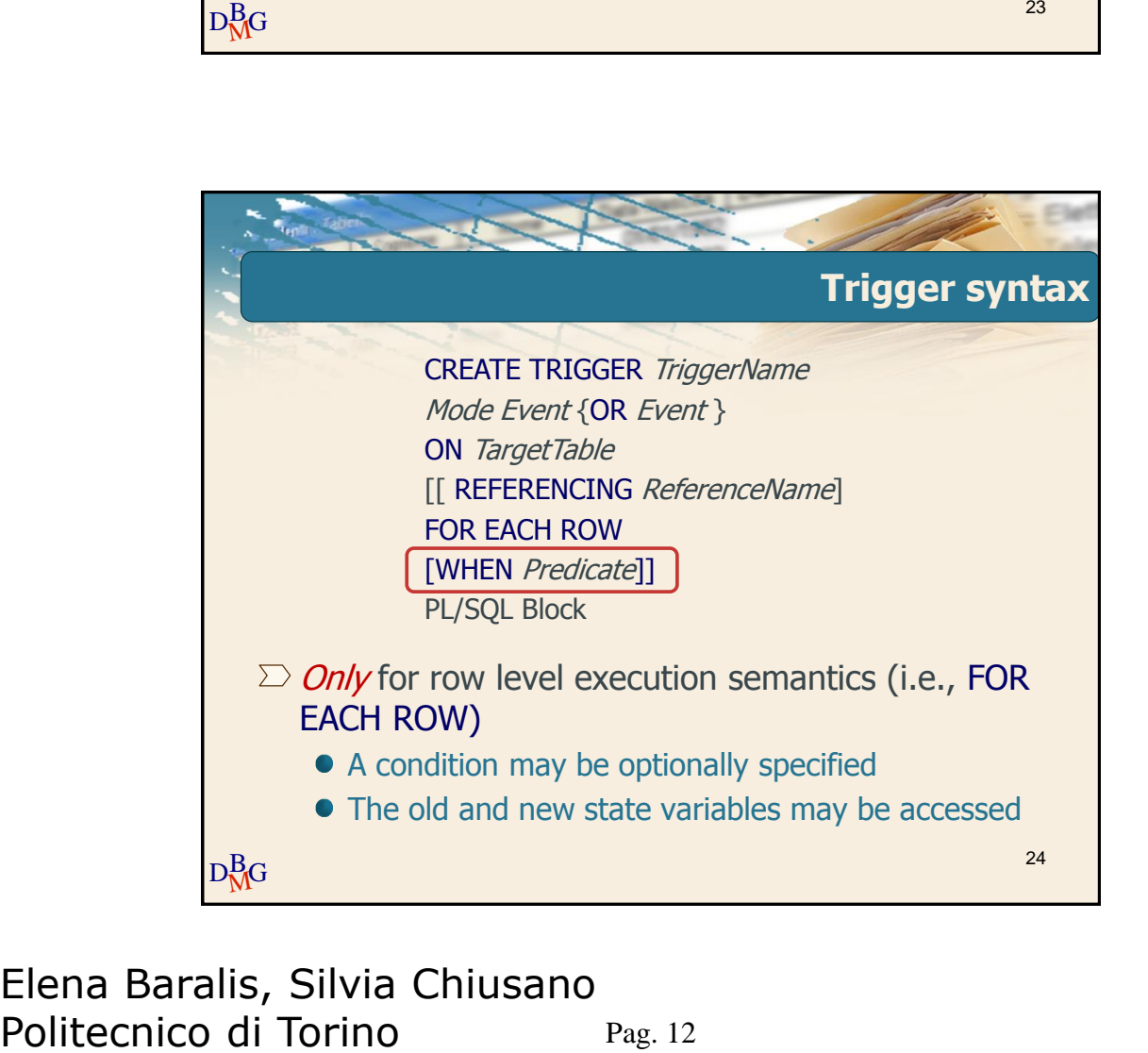

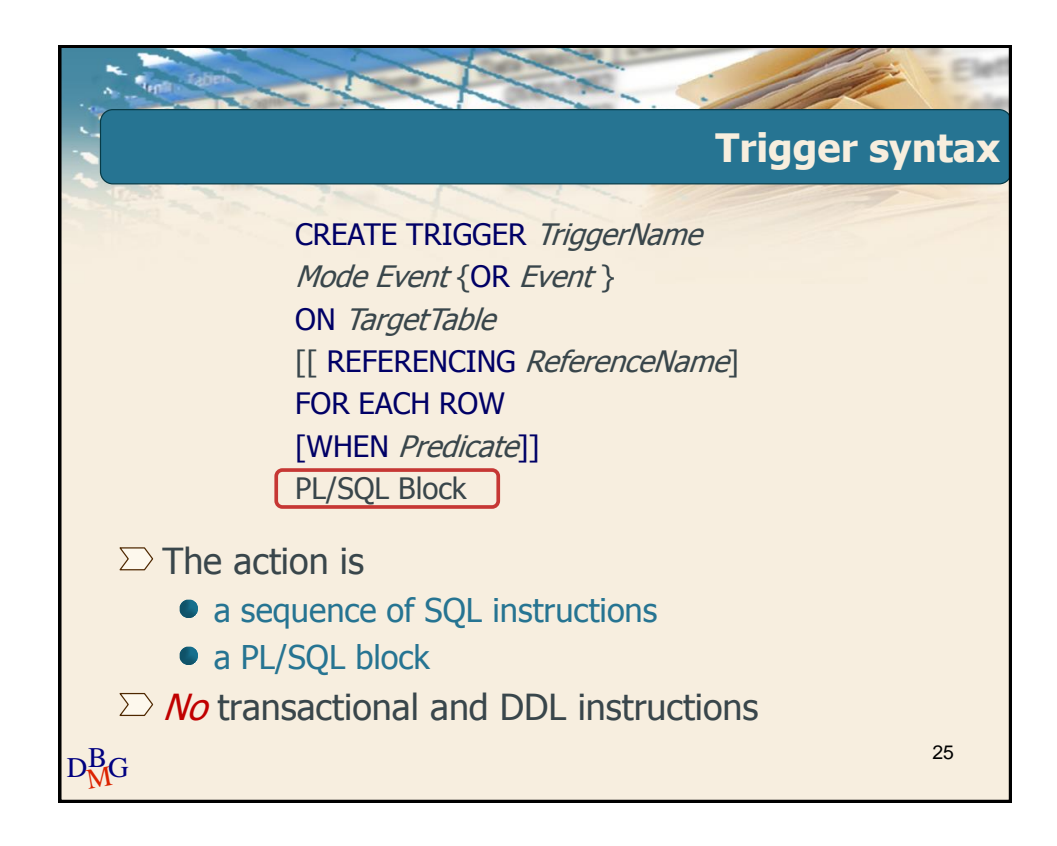

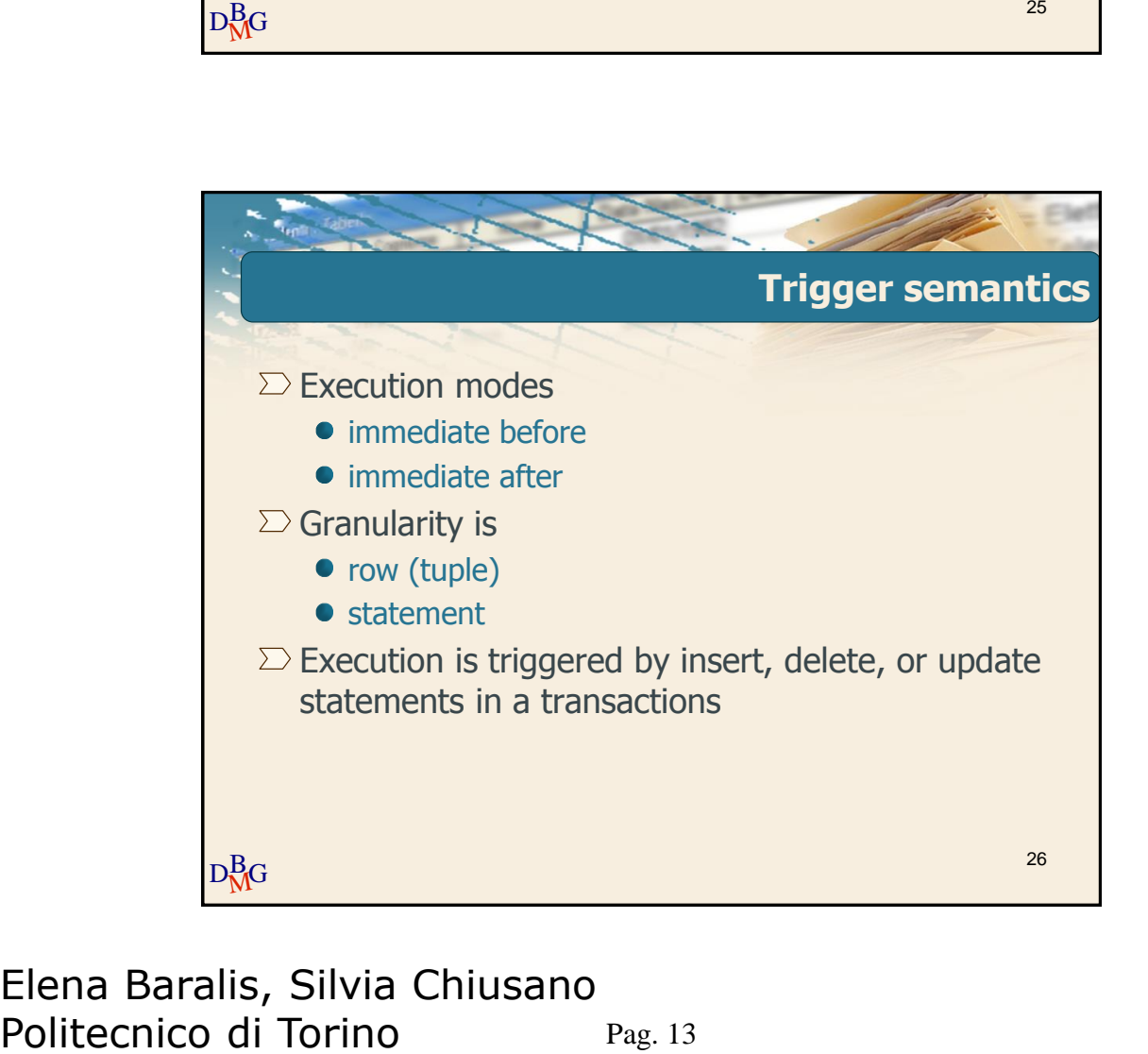

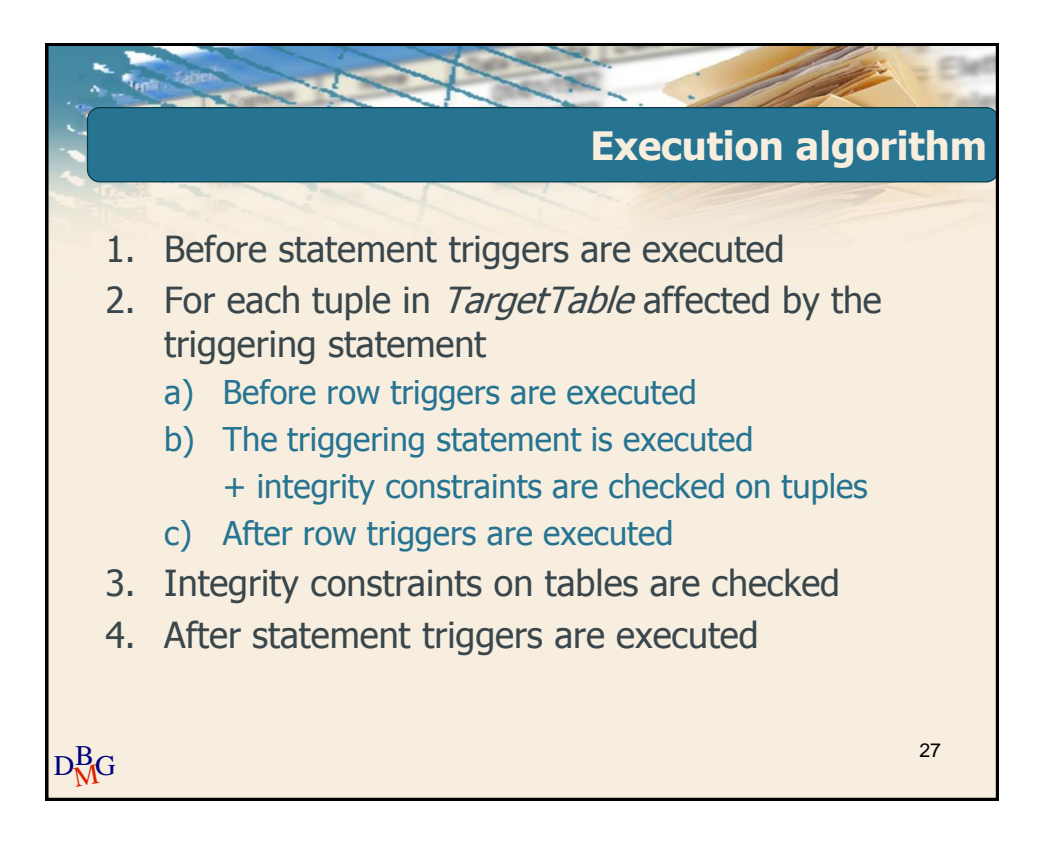

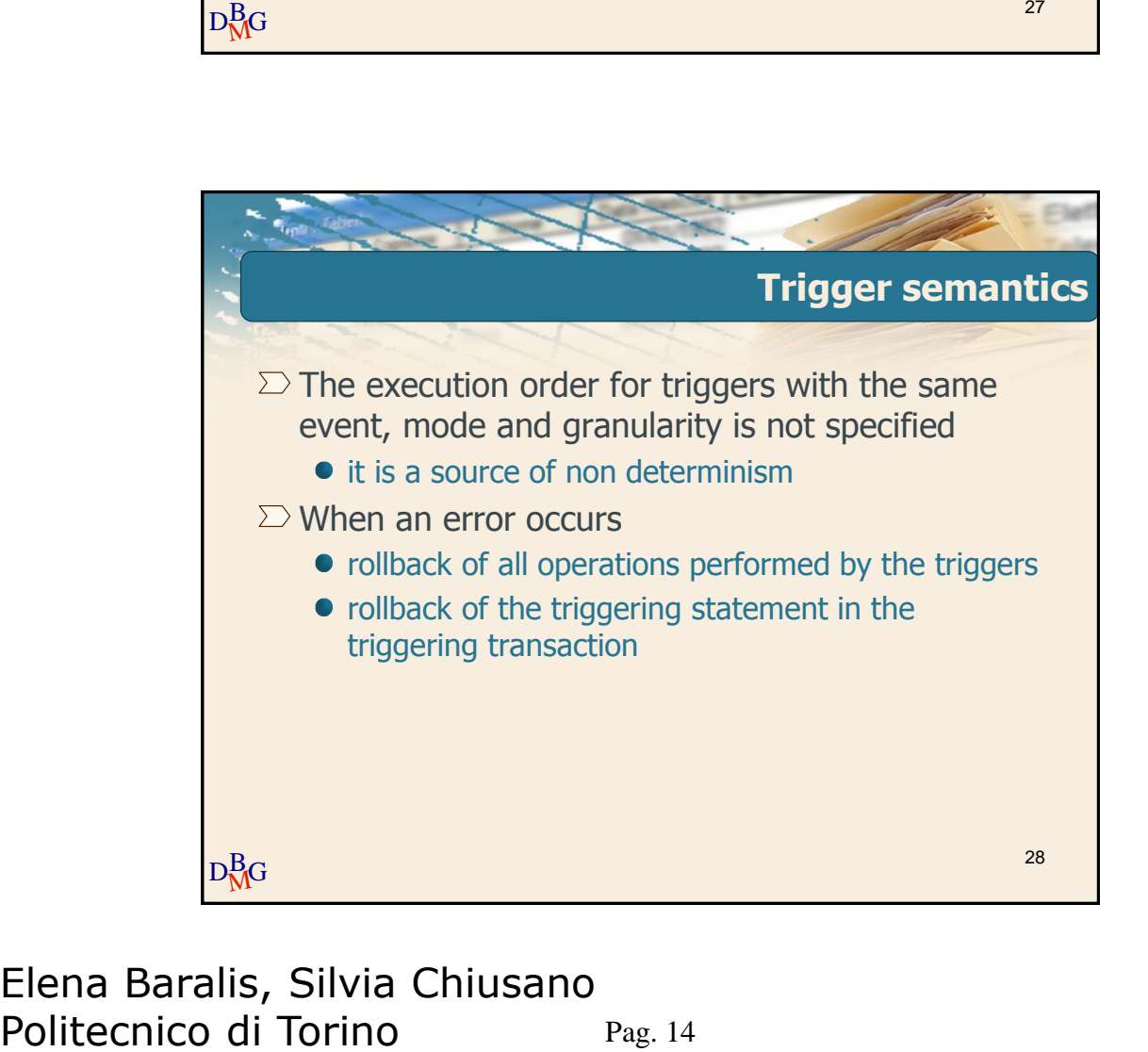

### Pag. 14 Elena Baralis, Silvia Chiusano

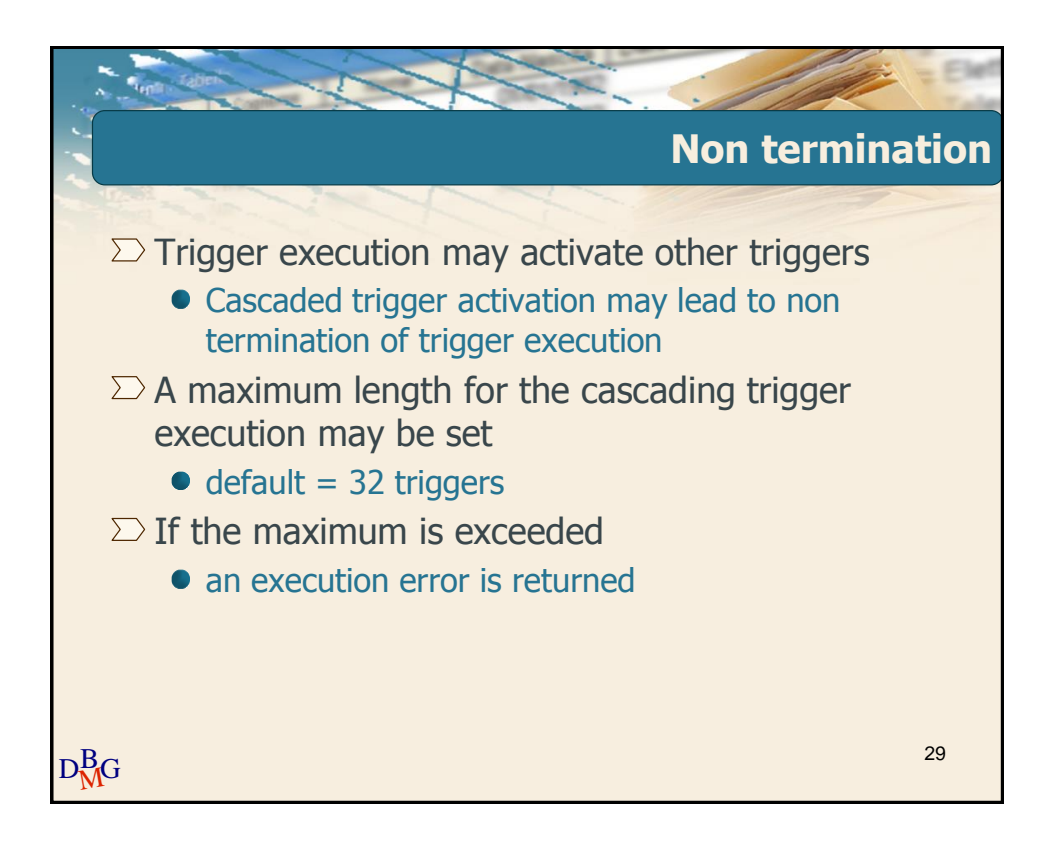

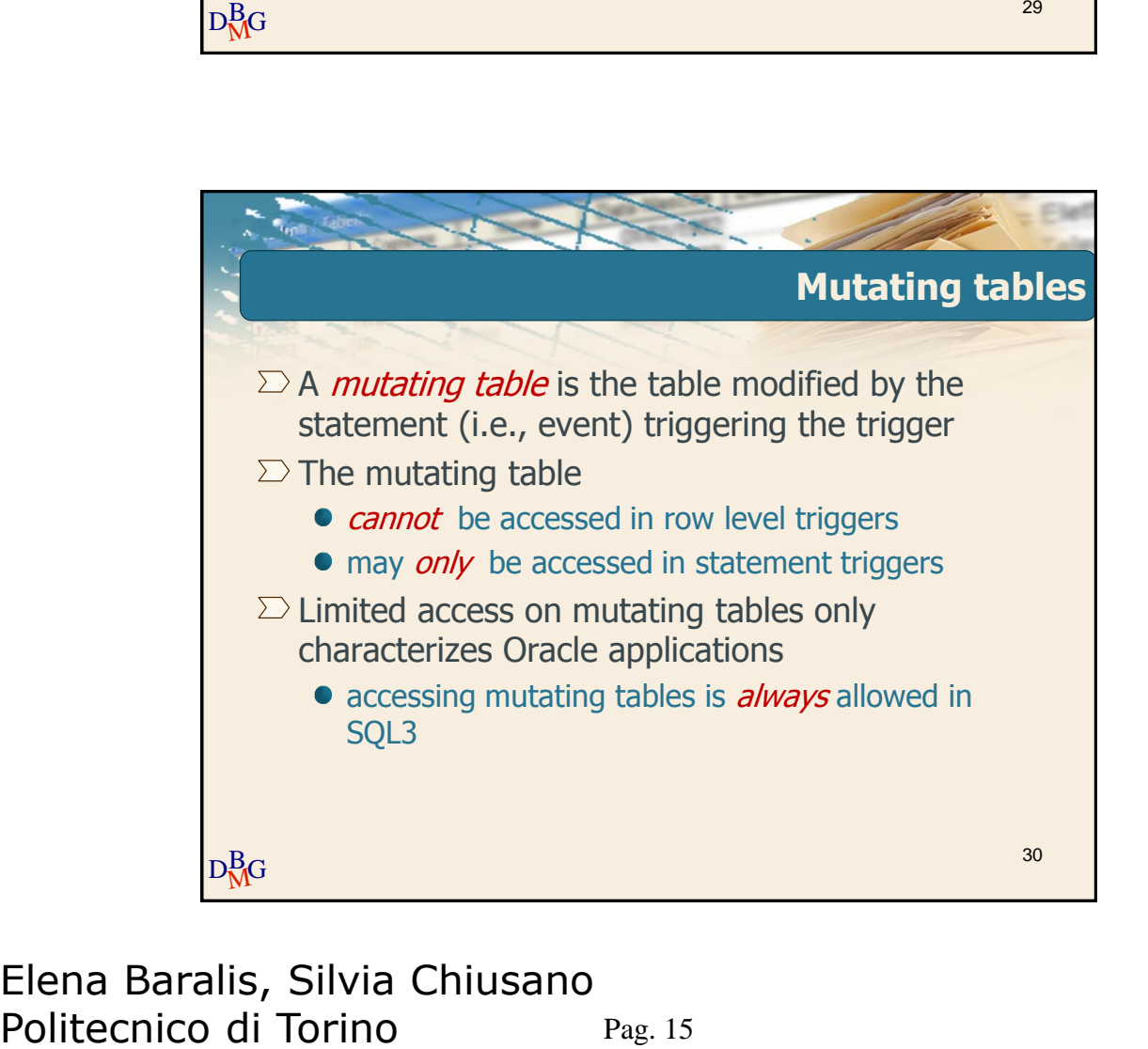

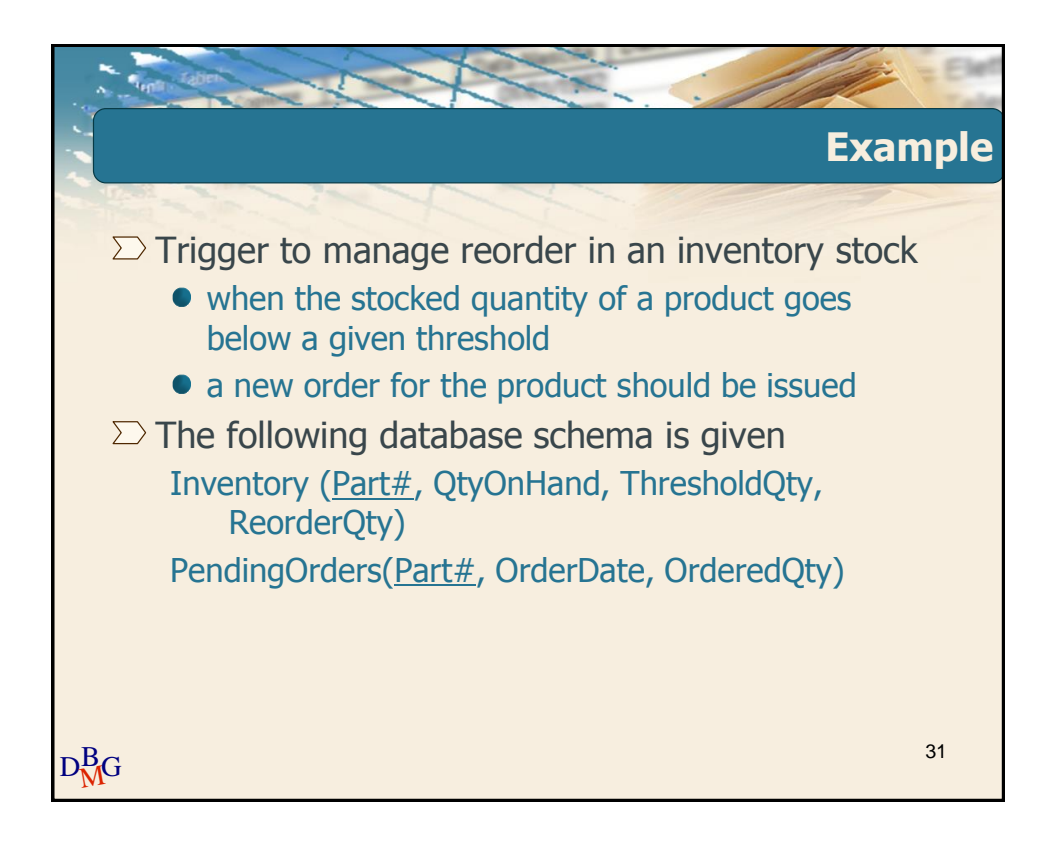

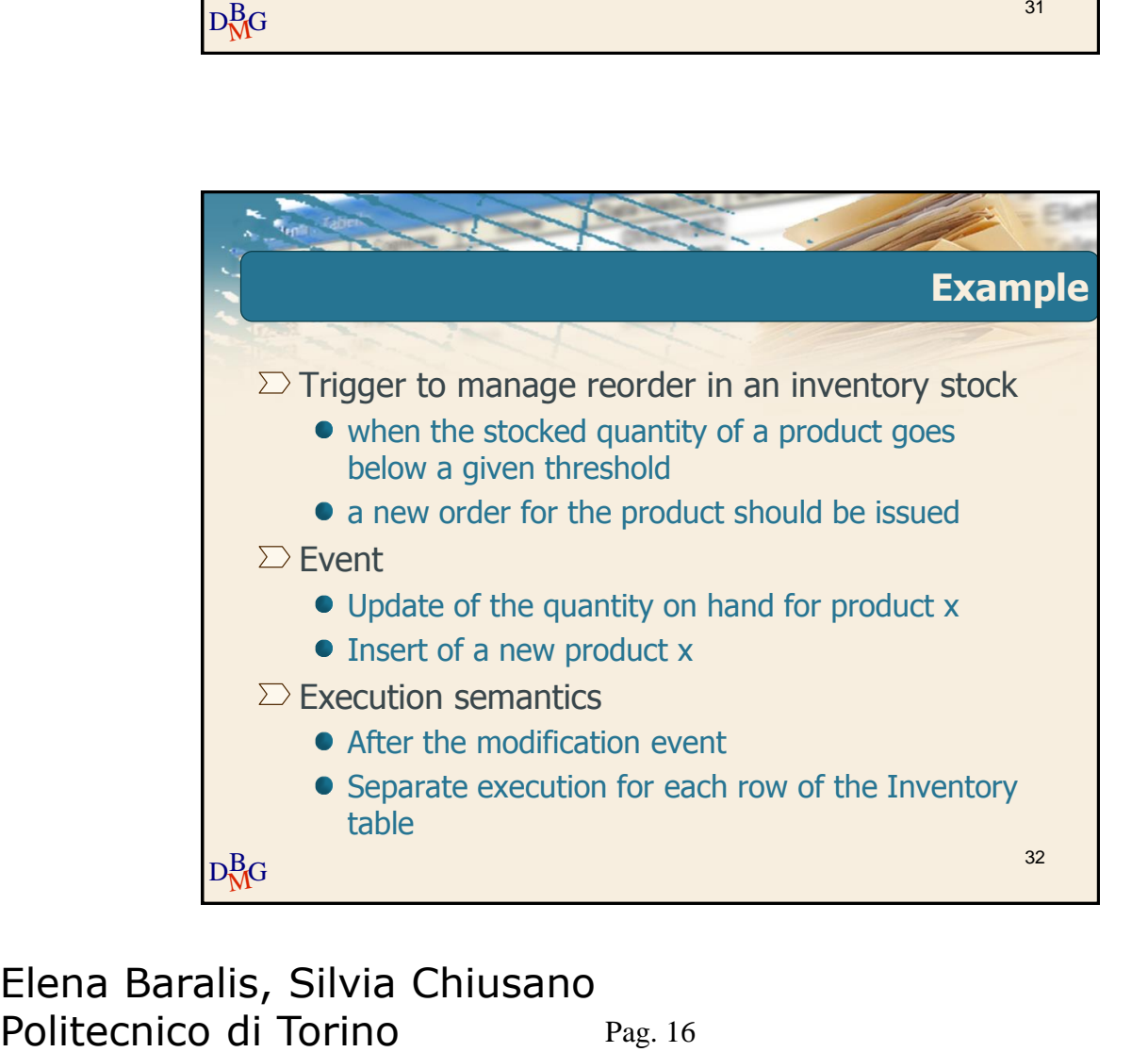

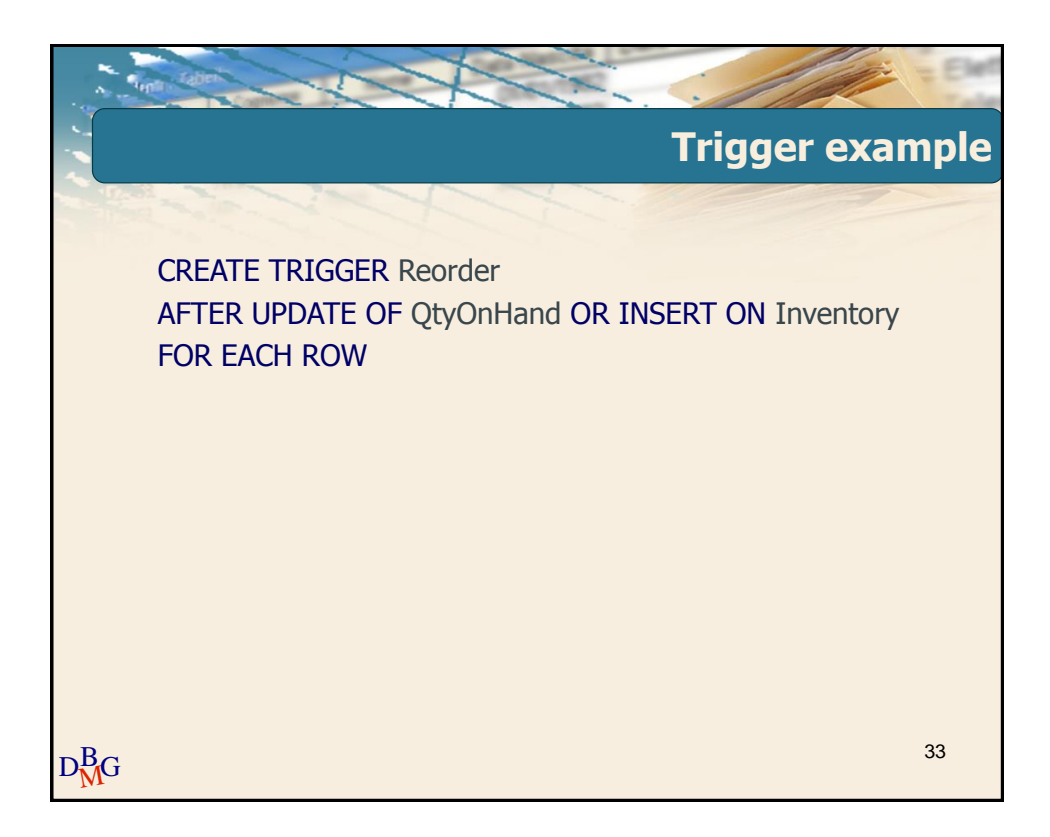

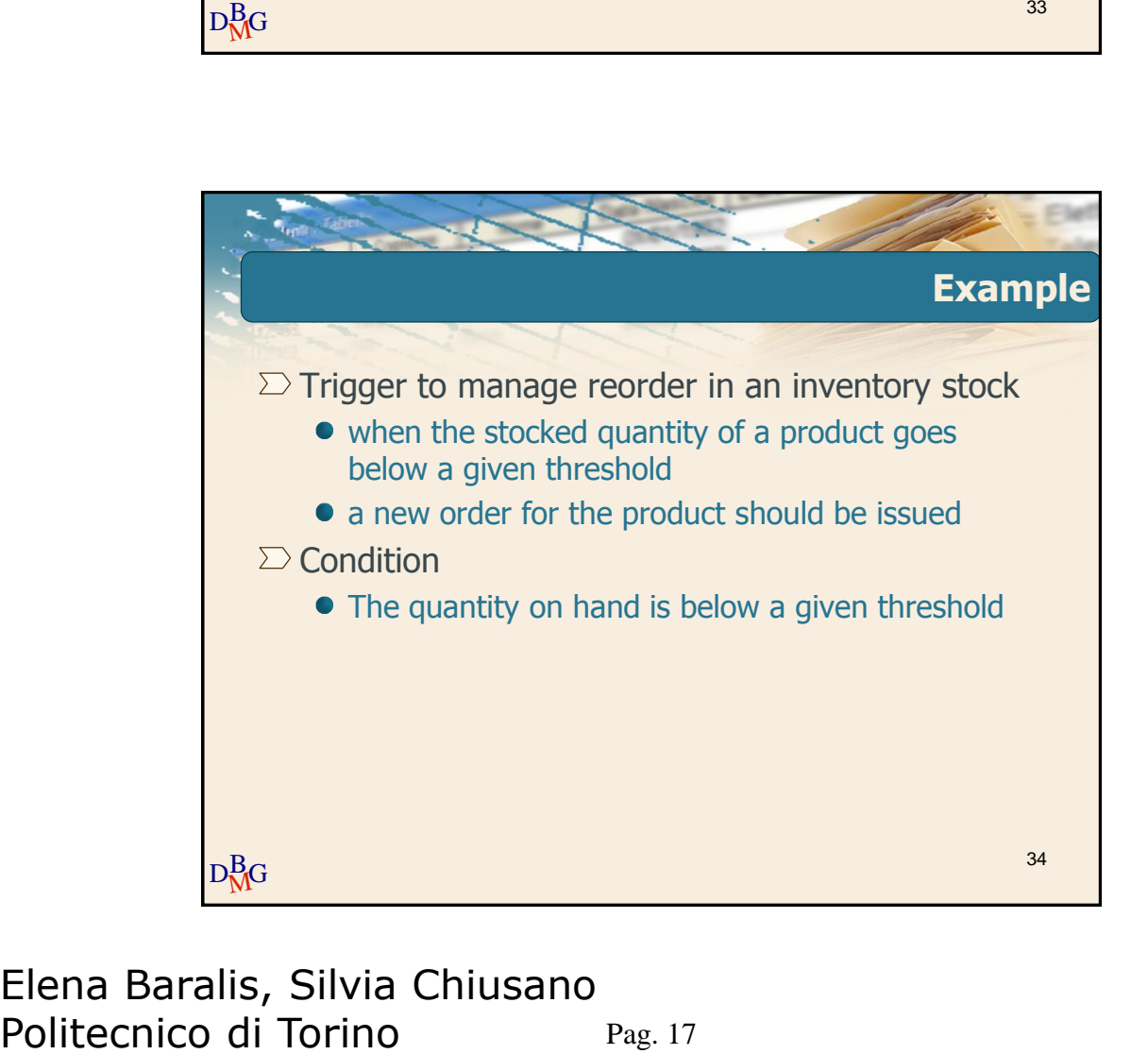

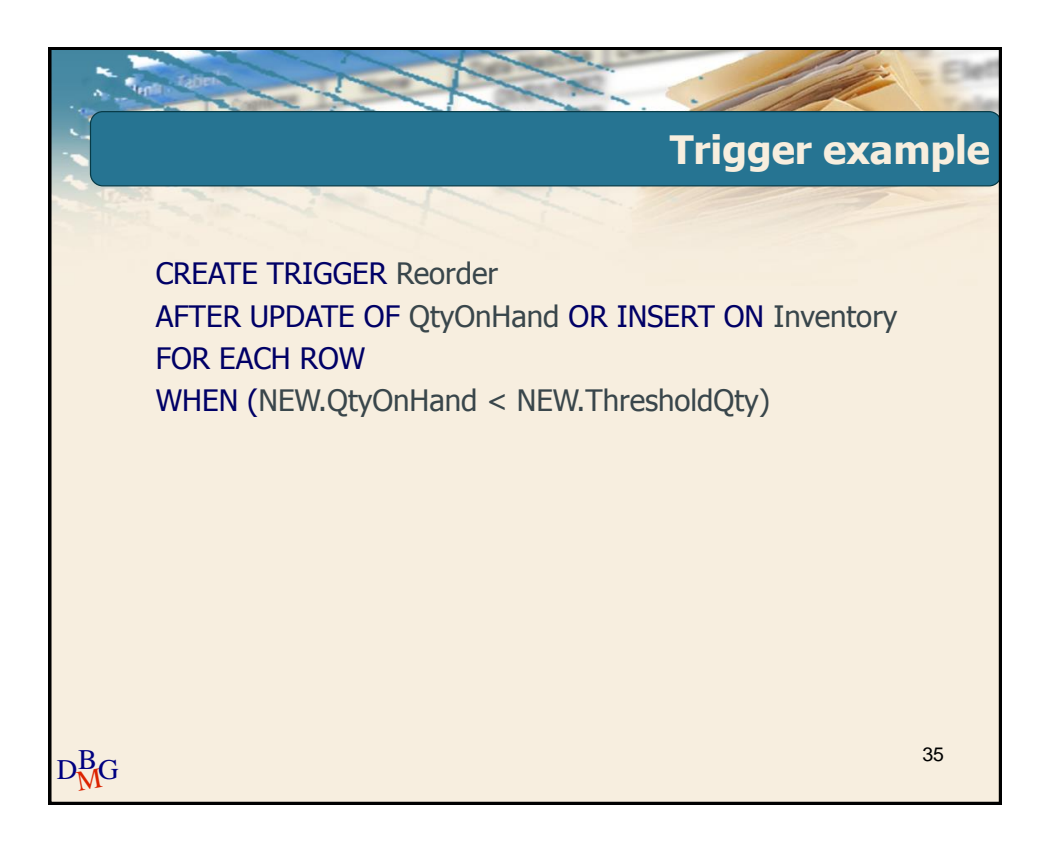

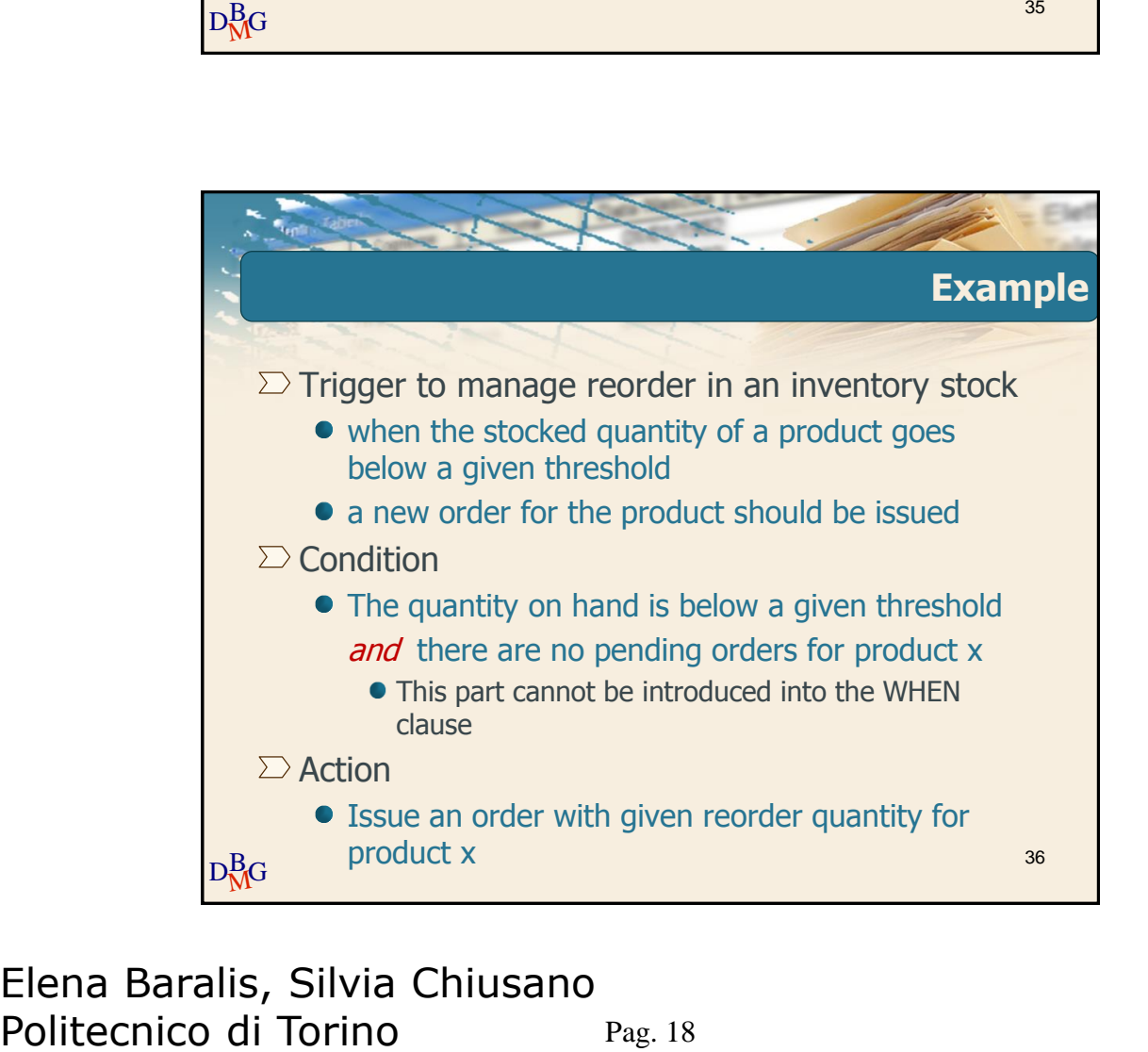

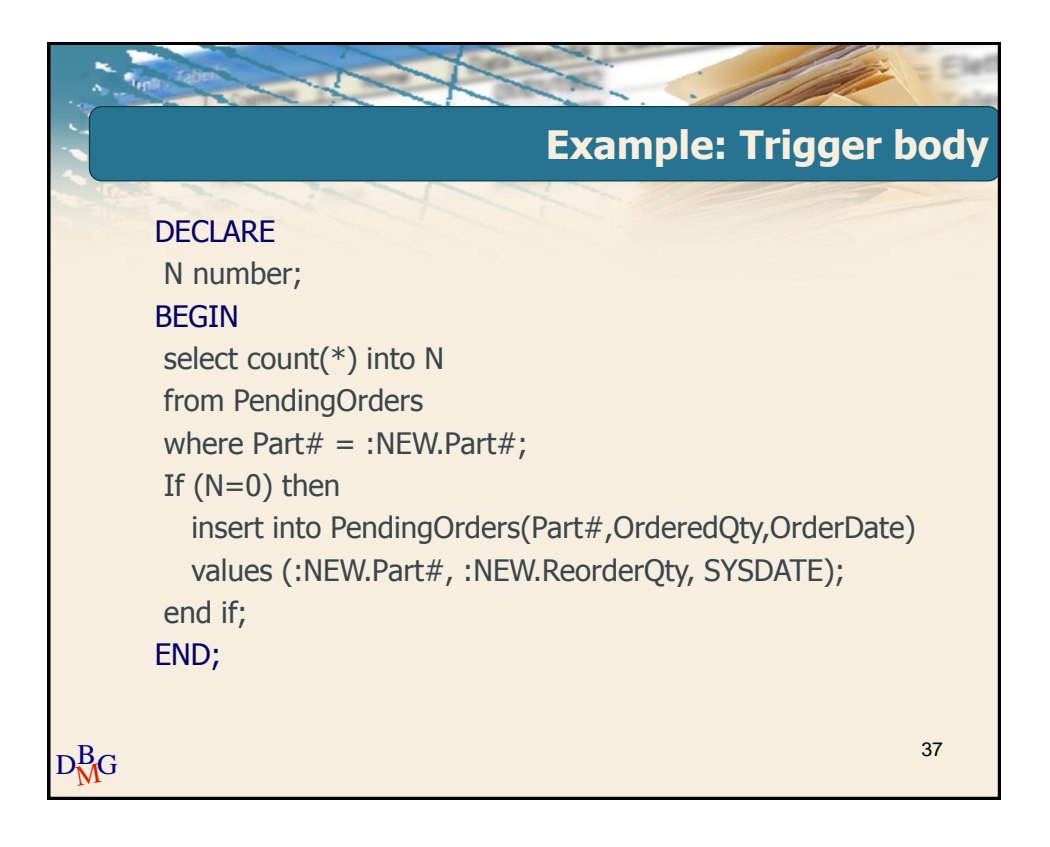

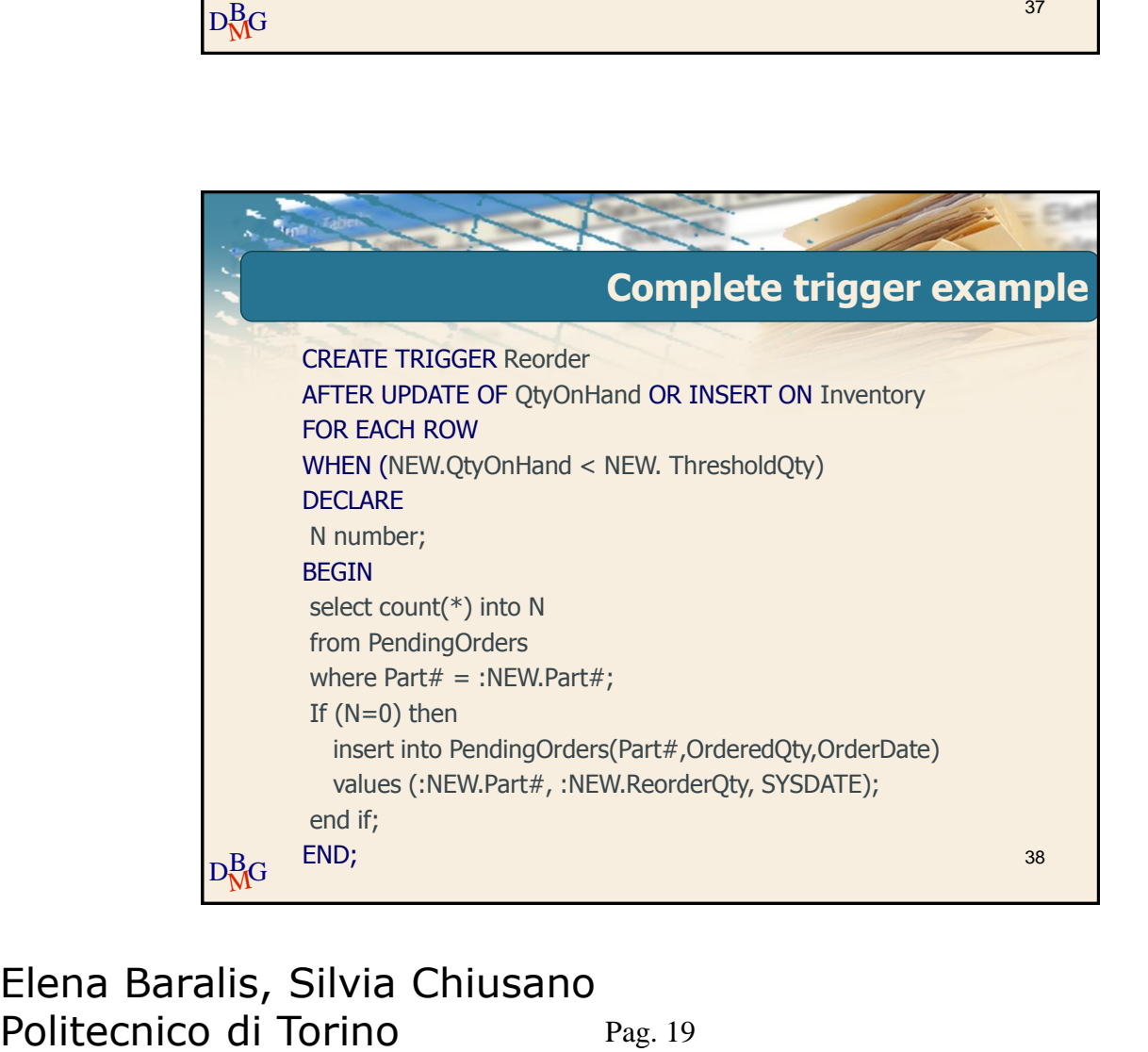

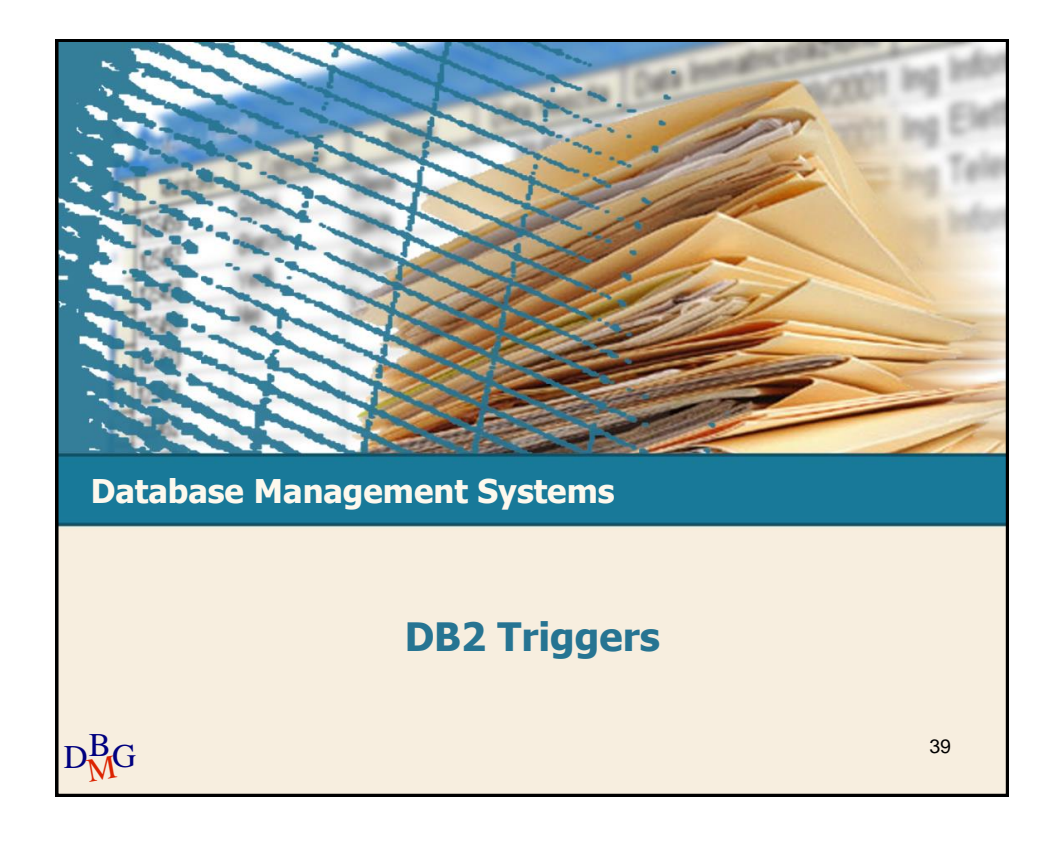

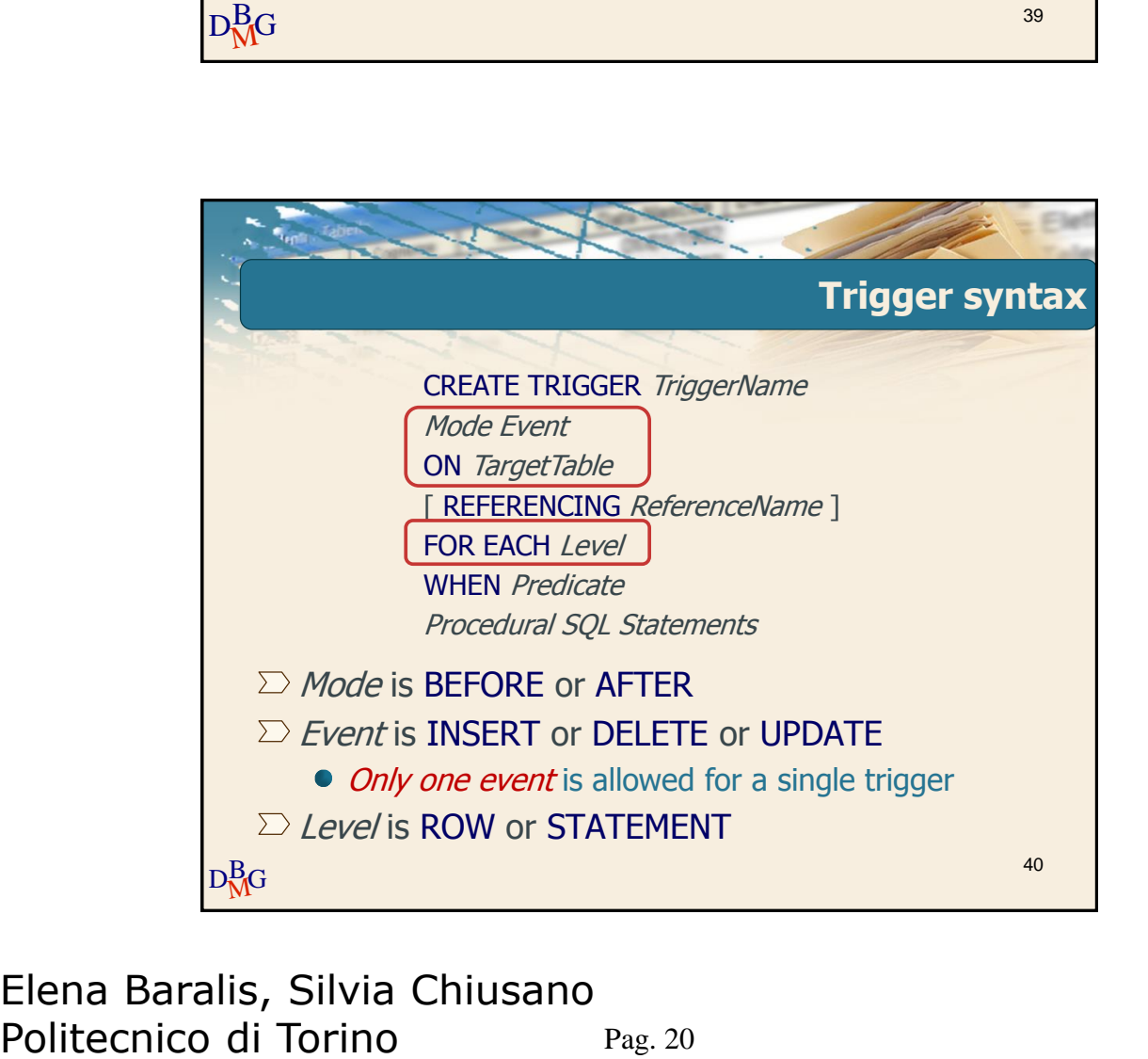

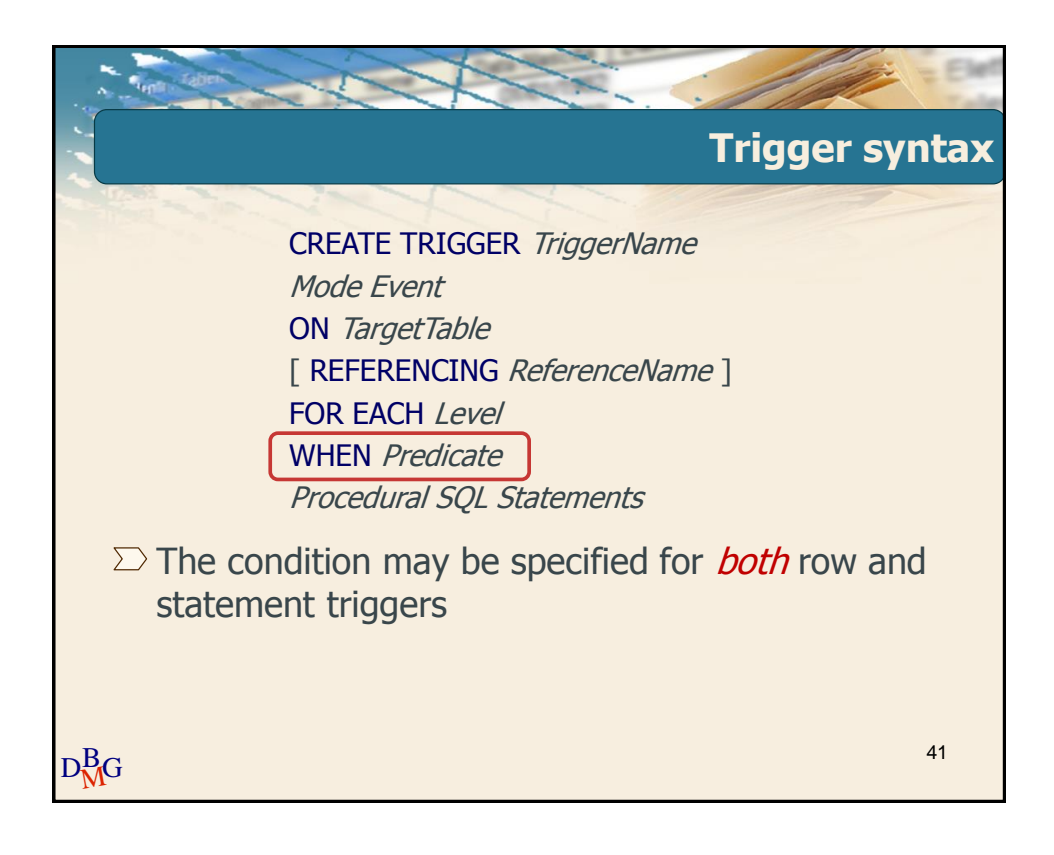

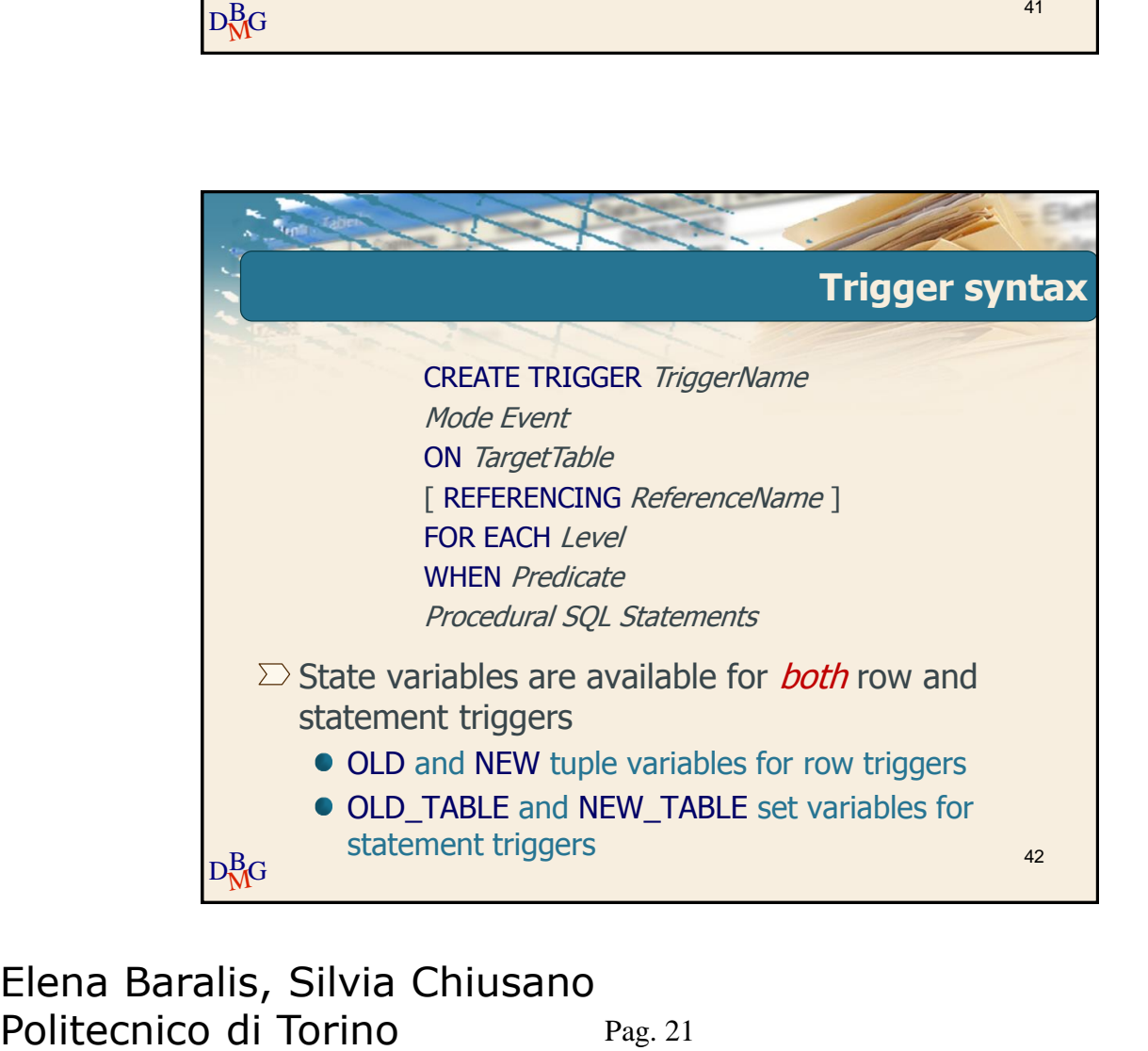

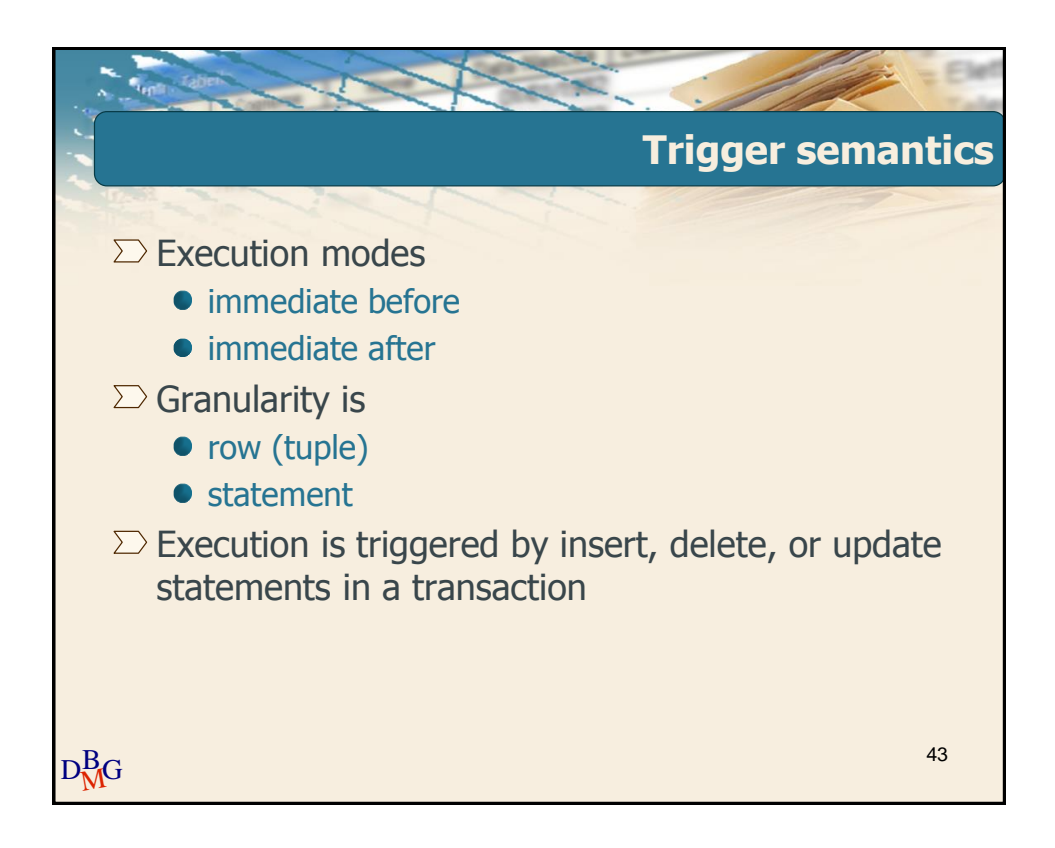

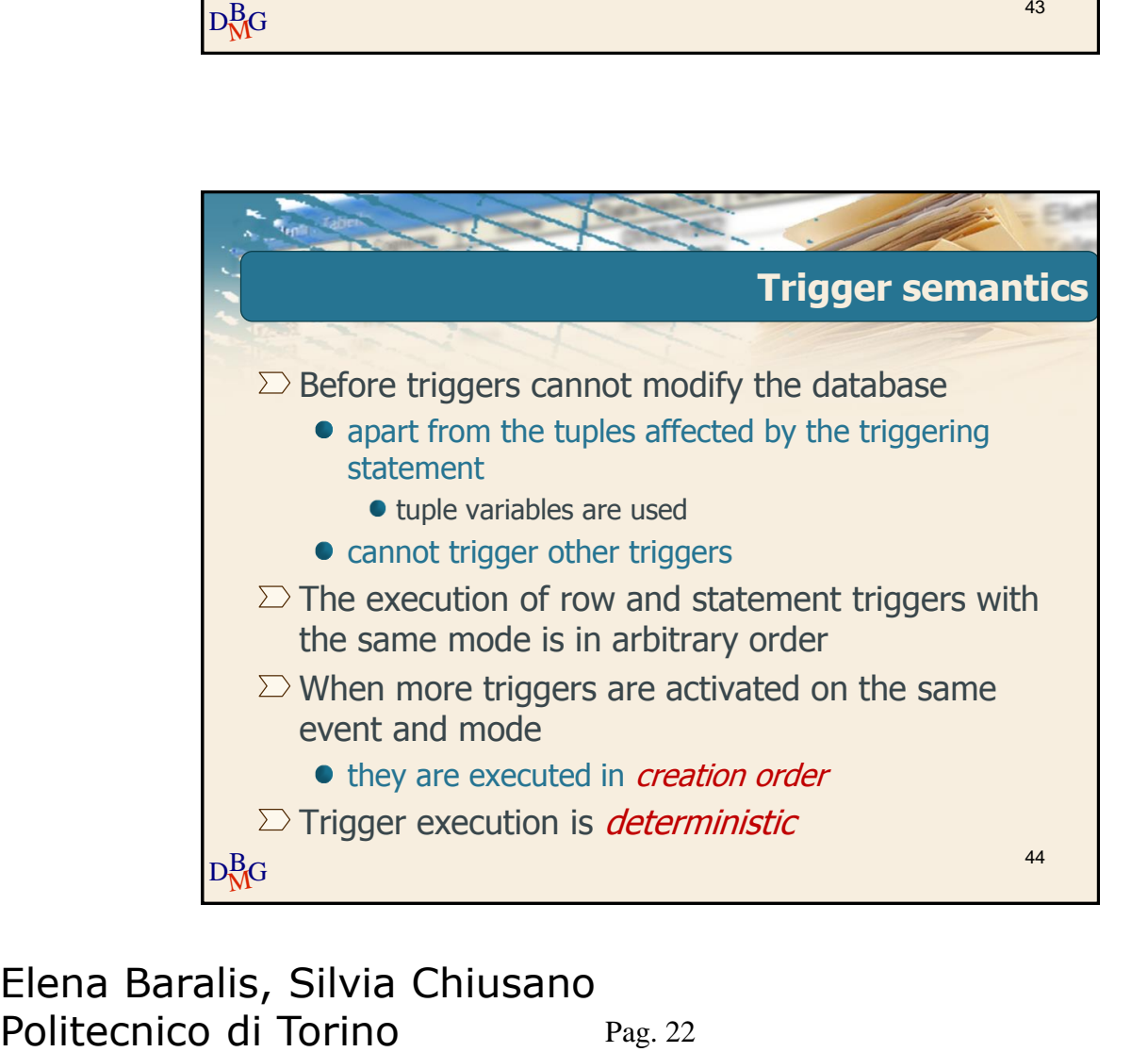

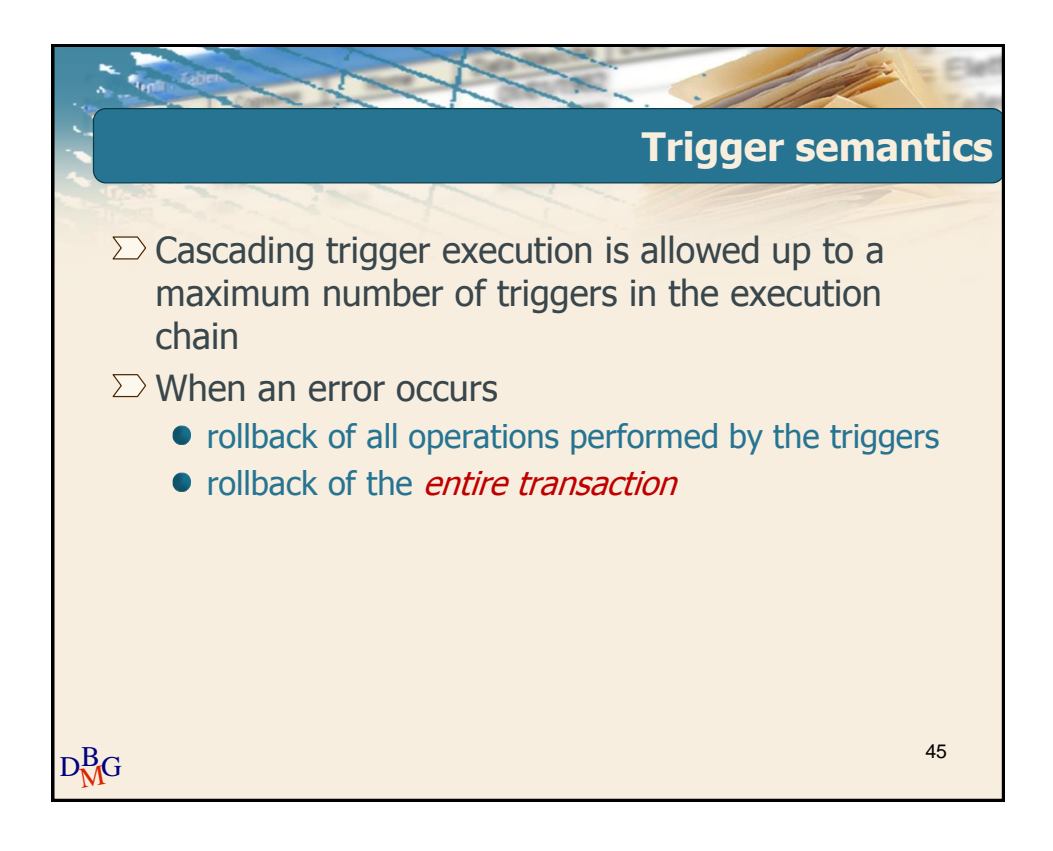

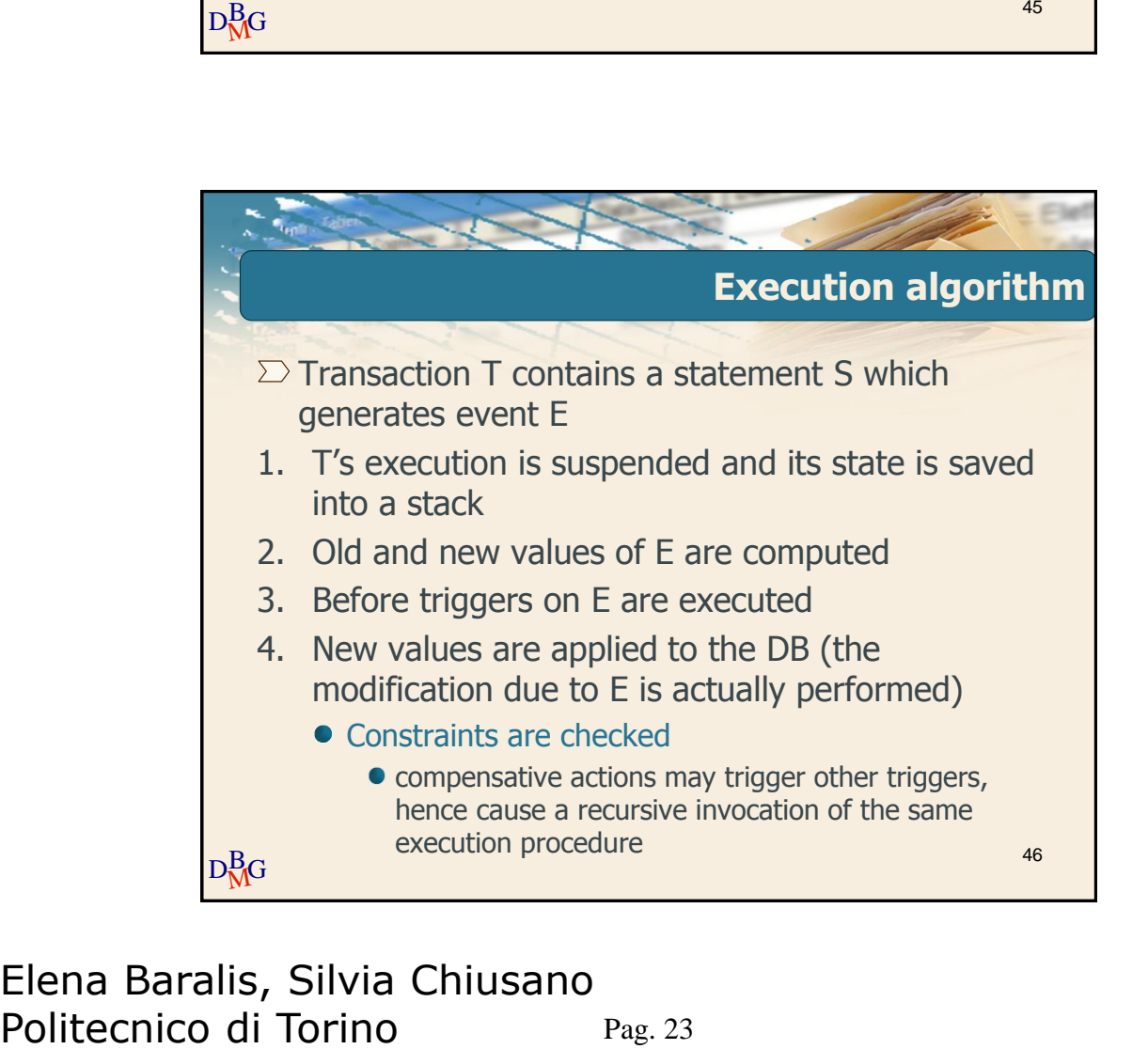

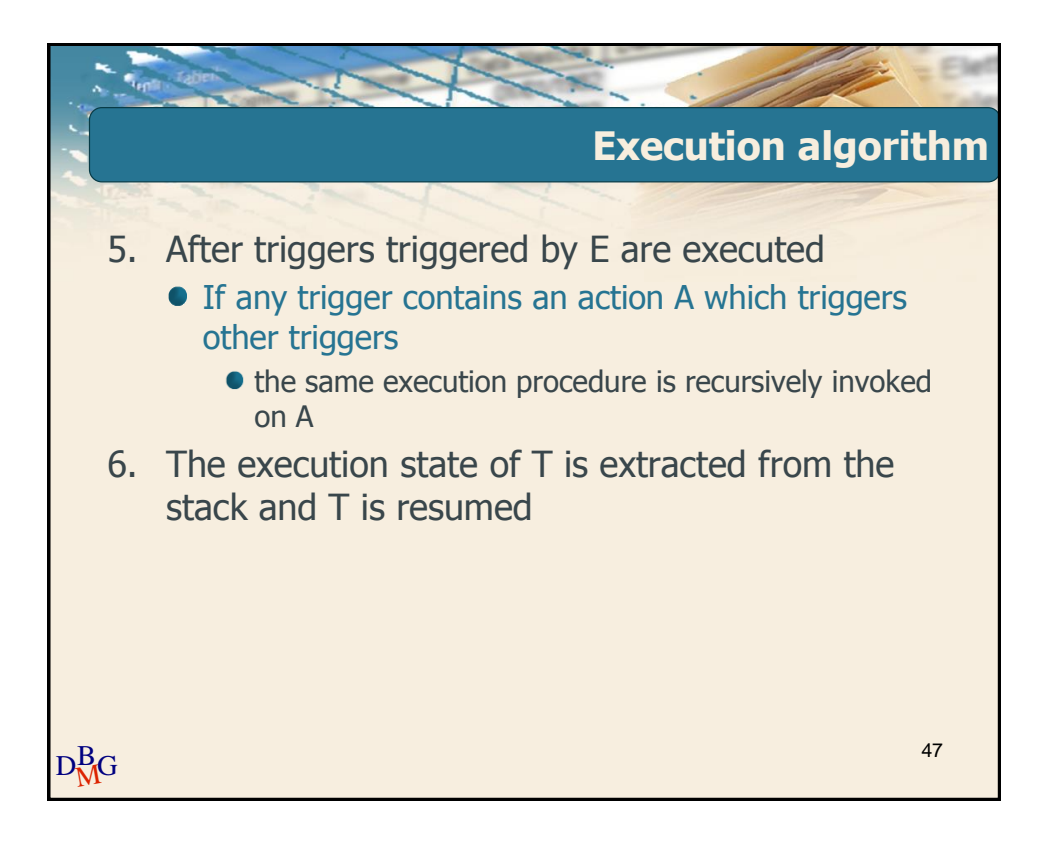

![](_page_23_Picture_3.jpeg)

![](_page_24_Picture_2.jpeg)

![](_page_24_Picture_3.jpeg)

# **Database Management Systems Comparing Oracle and DB2 Triggers** 51

![](_page_25_Picture_142.jpeg)

# **Database Management Systems Trigger Design** 53

![](_page_26_Picture_2.jpeg)

Pag. 27 Elena Baralis, Silvia Chiusano

![](_page_27_Picture_2.jpeg)

![](_page_27_Figure_3.jpeg)

![](_page_28_Picture_2.jpeg)

![](_page_28_Picture_3.jpeg)

![](_page_29_Picture_2.jpeg)

![](_page_29_Picture_3.jpeg)

![](_page_30_Picture_2.jpeg)

![](_page_30_Figure_3.jpeg)

![](_page_31_Picture_2.jpeg)

![](_page_31_Picture_3.jpeg)

![](_page_32_Picture_2.jpeg)

![](_page_32_Picture_3.jpeg)

### Pag. 33 Elena Baralis, Silvia Chiusano

![](_page_33_Picture_2.jpeg)

![](_page_33_Figure_3.jpeg)

![](_page_34_Picture_2.jpeg)

![](_page_34_Picture_3.jpeg)

Pag. 35 Elena Baralis, Silvia Chiusano

![](_page_35_Picture_2.jpeg)

![](_page_35_Picture_3.jpeg)

![](_page_36_Picture_2.jpeg)

![](_page_36_Picture_3.jpeg)

![](_page_37_Figure_2.jpeg)

![](_page_37_Figure_3.jpeg)

![](_page_38_Picture_2.jpeg)

![](_page_38_Picture_3.jpeg)

![](_page_39_Picture_2.jpeg)

![](_page_39_Picture_3.jpeg)

![](_page_40_Picture_2.jpeg)

![](_page_40_Picture_3.jpeg)

![](_page_41_Picture_2.jpeg)

![](_page_41_Picture_3.jpeg)

![](_page_42_Picture_2.jpeg)

![](_page_42_Picture_3.jpeg)